# **ค ่มือการเขียนรายงาน**

## **ผลการฝึกประสบการณ์ภาคสนาม สหกิจศึกษา**

**คณะวิทยาศาสตร์และเทคโนโลยี มหาวิทยาลัยเทคโนโลยีราชมงคลพระนคร**

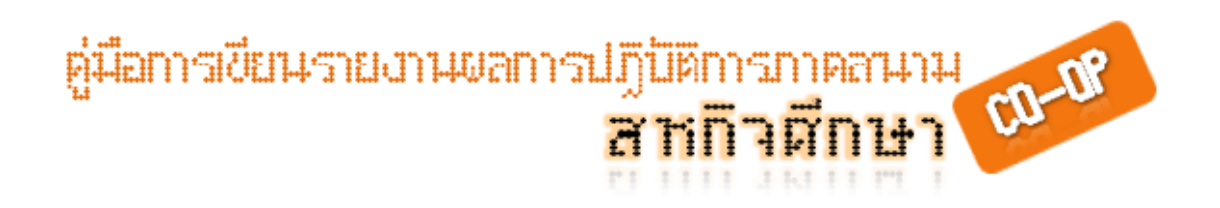

### **การเขียนรายงาน**

### **รายงานผลการปฏิบัติการภาคสนาม "สหกิจศึกษา"**

การเขียนรายงานผลการปฏิบัติงานภาคสนาม "สหกิจศึกษา" ถือเป็นกิจกรรม บังคับที่นักศึกษา ทุกคนที่เข้าร่วมโครงการสหกิจศึกษาจะต้องปฏิบัติ โดยจะต้องจัดทําขึ้น ระหว่างการปฏิบัติงาน ณ สถานประกอบการ ซึ่งรายงานรายงานผลการปฏิบัติงานภาคสนาม "สหกิจศึกษา" มีระดับคะแนน 10 คะแนนเต็มในการวัดผลระดับการเรียนวิชาสหกิจศึกษาอีก ด้วย สําหรับวัตถุประสงค์หลักของการเขียนรายงานรายงานผลการปฏิบัติงานภาคสนาม "สห กิจศึกษา" ก็เพื่อฝึกทักษะการสื่อสาร (Communication Skill) ของนักศึกษา และเพื่อจัดทํา ข้อมูลที่เป็นประโยชน์สําหรับสถานประกอบการ โดยนักศึกษาจะต้องขอรับคําปรึกษาจาก พนักงานที่ปรึกษา (Job Supervisor) และอาจารย์นิเทศเพื่อกําหนดหัวข้อรายงานที่เหมาะสม ่ และอาจารย์นิเทศจะเป็นผู้มีบทบาทสำคัญที่สุดในการตรวจประเมินรายงานของนักศึกษา โดย รายงานสรุปผลการปฏิบัติงานอาจจะประกอบด้วยเนื้อหาที่องค์กรผู้ใช้บัณฑิตจะสามารถ นำไปใช้ประโยชน์ได้ต่อไป

#### **การเลือกหัวข้อรายงานสรุปผลการปฏิบัติงานสหกิจศึกษา**

หัวข้อที่เลือกหัวข้อรายงานฯ ขึ้นอยู่กับลักษณะงานที่นักศึกษาได้รับมอบหมาย ซึ่ง โดยทั่วไปสามารถจัดกลุ่มออกได้ดังต่อไปนี้

#### **1. กลุ่มที่ได้รับมอบหมายให้ทํางานประจํา (Routine Work)**

นักศึกษาจะต้องเขียนรายงาน แสดงรายละเอียดถึงขั้นตอนการปฏิบัติงานประจำที่ ได้รับมอบหมายทั้งหมด วิเคราะห์ขั้นตอนการทำงาน ข้อดี ปัญหา และอุปสรรค รวมทั้งบอกถึงวิธีการแก้ไขปัญหา เพื่อลดขจัดปัญหา และอุปสรรค์ที่วิเคราะห์ได้ และเขียนหัวข้อพิเศษที่สถานประกอบการสนใจ

คู่มือการเขียนรายงานขอการปฏิบัติการภาคสนาม าชินตการภาคสามาม 60-08<br><mark>สาทกิจศึกษา <sup>60-08</sup></mark>

**2. กลุ่มที่ได้รับมอบหมายให้ศึกษาเกี่ยวกับงานเฉพาะด้าน (Special Topic Study or Research)** นักศึกษาต้องเขียนรายงานโดยยึดหลักในรายวิชาระเบียบวิธีวิจัย หรือ รายงานการวิจัยอันประกอบด้วย ความเป็นมา วัตถุประสงค์ ขอบเขต ประโยชน์ที่ได้รับ รวมทั้งวิธีการออกแบบและพัฒนา และผลสำเร็จที่ได้รับ วิเคราะห์ ข้อดี ปัญหา อุปสรรคในการจัดทํางานเฉพาะด้าน พร้อมบอกถึงแนวทางในการขจัดปัญหา หรือการ พัฒนาต่ออีกด้วย

สิ่งที่สําคัญในการเลือกหัวข้อรายงานผลการปฏิบัติงานภาคสนาม "สหกิจศึกษา" คือ ข้อมูลต้องเป็นประโยชน์สําหรับสถานประกอบการ และต้องขอรับคําปรึกษาจากพนักงานที่ ปรึกษา (Job Supervisor) ท้งนี้ต้องได้ร ั ับความเห็นชอบจากอาจารย์นิเทศของนักศึกษาด้วย

กรณีที่มีนักศึกษาหลายคนปฏิบัติงานในสถานประกอบการเดียวกันนักศึกษา อาจจะ เขียนรายงานคนละเรื่อง หรือร่วมกันเขียนเรื่องเดียวกัน (เฉพาะกรณีกล่มที่ได้รับมอบหมายให้ ศึกษาเกี่ยวกับงานเฉพาะด้าน) เป็นลักษณะรายงานทีม หากกรณีที่สถานประกอบการไม่ ้ต้องการรายงานในหัวข้อข้างต้นนักศึกษาต้องพิจารณาเรื่องที่ตนเองสนใจ โดยขอรับคำปรึกษา จากพนักงานที่ปรึกษา และอาจารย์นิเทศเช่นกัน

#### **ข ้อปฏิบัติในการเขียนรายงานผลการปฏิบัติงานภาคสนาม**

เมื่อนักศึกษาได้หัวข้อเรื่องในการจัดรายงานผลการปฏิบัติงานภาคสนาม แล้วต้อง ดําเนินการตามข้นตอนด ั ังต่อไปนี้

- 1. เขียนและจัดทําโครงร่างของเนื้อหารายงานพอสังเขป ตามแบบฟอร์ม "แบบแจ้ง โครงร่างรายงานการปฏิบัติงานสหกิจศึกษา" **FM09-05** พร้อมนําเสนอพนักงาน ที่ปรึกษาลงนามรับทราบและอนุญาตให้จัดทํา
- 2. ส่งเอกสาร **FM09-05** ตามข้อ 1 ผ่านระบบการเรียนการสอน LMS รายวิชาสหกิจ ภายในสัปดาห์ที่ 2 ของการปฏิบัติงานสหกิจศึกษา และนําส่งเอกสารตัวจริงให้แก่ ้ คาจารย์นิเทศในครั้งแรกของการนิเทศ ทั้งนี้ทางคณะได้กำหนดวันส่งเอกสารไว้ ตามปฏิทินรายวิชาสหกิจศึกษา นักศึกษาต้องศึกษาและปฏิบัติตามปฏิทิน การศึกษาด้วย

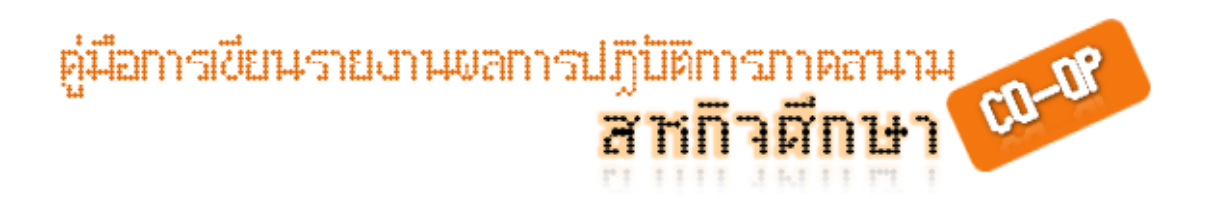

- 3. เขียนรายงานที่ได้รับมอบหมาย โดยอยู่ในรูปแบบรายงานวิชาการ ซึ่งนักศึกษาต้อง ศึกษาเนื้อหา และหัวข้อต่าง ๆ ที่กําหนดอย่างเป็นระบบ ต้องมีความถูกต้องชัดเจน สมบูรณ์ตามหลักวิชาการ ทั้งนี้จะต้องเป็นไปตามรูปแบบการพิมพ์ของคณะที่ กําหนดด้วยเพื่อความเป็นมาตรฐานเดียวกัน
- 4. จัดส่งความคืบหน้าของรายงานเป็นระยะ ๆ ต่อ พนักงานที่ปรึกษา และอาจารย์ ้นิเทศ ขอแนะนำคือควรส่งทุกครั้งที่มีการนิเทศงาน
- 5. ส่งรายงานผลการปฏิบัติงานภาคสนาม "สกิจศึกษา" เมื่อสิ้นสุดการปฏิบัติงาน ต่อ อาจารย์นิเทศ ท้งนี้ต้องแนบเอกสาร ั **FM09-07** (แบบแจ้งรายละเอียดเกี่ยวกับ การปฏิบัติงานสหกิจศึกษา) และ **FM09-11** (แบบประเมินรายงานนักศึกษาสหกิจ) เพื่อประเมินรายงานและวัดผลการศึกษาต่อไป
- 6. ส่งรายงานต่อพนักงานที่ปรึกษา จํานวน 1 ชุด
- 7. นําเสนอรายงานตามวันเวลาที่กําหนด

#### **ส่วนประกอบของรายงานสร ปผลการปฏิบัติงานสหกิจศึกษา**

ส่วนประกอบของรายงานสรุปผลการปฏิบัติงานสหกิจศึกษา ประกอบด้วย 3 ส่วน หลักคือ 1) ส่วนนํา 2) ส่วนเนื้อหา และ 3) ส่วนประกอบตอนท้าย รายละเอียดดังนี้

- 
- **1. ส่วนนํา** 1. ปกนอก ปกนอกของรายงานสรุปผลการปฏิบัติงานสหกิจศึกษา เป็นปกแข็งสีขาว (เข้าเล่มลักษณะหนังสือ เคลือบด้วยพลาสติกใส)
	- 2. รองปก กระดาษเปล่าถัดจากปกแข็งด้านหน้าและก่อนปกแข็ง ด้านหลังให้มีกระดาษสีขาวด้านละแผ่น
	- 3. จดหมายนําส่งรายงาน
	- 4. ปกใน ประกอบด้วยรายละเอียดดังนี้
		- ก) ชื่อเรื่อง เป็นชื่อหัวข้อรายงาน หรือ หัวข้อที่ได้รับอนุมัติให้ศึกษา ค้นคว้าจากสถานประกอบการ
		- ข) ชื่อผู้แต่งหรือผู้จัดทำ มีคำนำหน้าชื่อ นาย หรือ นางสาว ในกรณี ที่ มียศ เช่น ร้อยตํารวจตรี พันตรี หม่อมราชวงค์ เป็นต้น ให้ ใช้ยศนั้น ๆ นำหน้าชื่อ

ต่มือการเขียนรายงานขอการปฏิบิติกา CD-DP สหกิจศึกษา

- ค) ระบุว่ารายงานนี้เป็นส่วนหนึ่งของการศึกษาในหลักสูตรใด สาขาวิชา คณะและชื่อมหาวิทยาลัย และปีการศึกษาที่รับการ ฝึกภาคสนาม
- ง) ระบุคําว่าลิขสิทธิ์ของมหาวิทยาลัยเทคโนโลยีราชมงคลพระนคร
- 5. บทคัดย่อภาษาไทย การเขียนบทคัดย่อมีสาระดังนี้ เป็นการเขียนย่อความเนื้อหาในรายงานให้ส้นั กะทัดรัด ชัดเจน เขียนให้ได้ใจความครอบคลมเนื้อหาทั้งหมด ดังนี้
	- วัตถุประสงค์ ขอบเขตของการปฏิบัติงานสหกิจศึกษา
	- งานที่ได้รับมอบหมาย ความยาวประมาณ 500 คํา
- 6. กิตติกรรมประกาศ เป็นข้อความกล่าวขอบคุณที่ให้ความช่วยเหลือ และความร่วมมือจนโครงงานนั้นสำเร็จลุล่วงด้วยดี เช่น มหาวิทยาลัยสาขาวิชา สถานประกอบการ พนักงานพี่เลี้ยง และ ้ อาจารย์นิเทศ รวมทั้งผู้ที่ให้ความช่วยเหลืออื่น ๆ
- 7. สารบัญ เป็นรายการที่แสดงส่วนประกอบสำคัญทั้งหมดของ รายงาน หากสารบัญไม่จบในหนึ่งหน้าให้พิมพ์ค่าว่า "**สารบัญ (ต่อ)"** กลางหน้ากระดาษหน้าถัดไป
- 8. สารบัญตาราง เป็นส่วนที่แจ้งหมายเลขหน้าตารางทั้งหมดที่มีอยู่ใน รายงาน (ถ้ามี) หากสารบัญตารางไม่จบในหนึ่งหน้าให้พิมพ์คําว่า **"สารบัญตาราง (ต่อ)"** กลางหน้ากระดาษหน้าถัดไป
- 9. สารบัญภาพ เป็นส่วนหนึ่งที่แจ้งหมายเลขหน้าของภาพ (รูปภาพ ้แผนที่ แผนภูมิ กราฟ เป็นต้น) ทั้งหมดที่มีอยู่ในรายงาน หาก สารบัญภาพไม่จบในหนึ่งหน้าให้พิมพ์คําว่า **"สารบัญภาพ (ต่อ)"** กลางหน้ากระดาษหน้าถัดไป
- 10. คําอธิบายสัญลักษณ์และคําย่อ เป็นส่วนอธิบายถึงสัญลักษณ์และ ้ คำย่อต่าง ๆ ที่ใช้ในรายงาน (ถ้ามี) ทั้งนี้ให้สัญลักษณ์และคำย่อมี ้ ความหมายเดียวกันตลอดทั้งเล่มรายงาน และให้พิมพ์เรียง ตามลําดับตัวอักษร

ตู่มือการเขียนรายงานขอการปฏิบิติการภาคสนาม นิติการภาคสนาม<br><mark>ที่กิจศึกนะว<sup>ุ่ (ม-พิ</mark></mark></sup>

**2. ส่วนเนื้อหาสาระ บทที่ 1 บทนาํ**

- 1.1 สถานประกอบการ
	- 1.1.1 ชื่อและที่ตั้งสถานประกอบการ
	- 1.1.2 ลักษณะการประกอบการ ผลิตภัณฑ์ ผลผลิต
	- 1.1.3 รูปแบบการจัดองค์กรและการบริหารงาน
	- 1.2 ตำแหน่งและลักษณะงานสหกิจที่รับผิดชอบ
	- 1.3 พนักงานที่ปรึกษา
		- (ให้ระบุชื่อ ตำแหน่ง และสถานที่ติด พร้อมเบอร์โทรศัพท์)
	- 1.4 ระยะเวลาที่ปฏิบัติงาน

#### **บทที่2 การปฏิบัติงานสหกิจศึกษา (หัวข้อเรื่องที่ปฏิบัติงานสหกิจ)**

- 2.1 ความเป็นมาและความสําคัญของปัญหา
- 2.2 วัตถุประสงค์ของการปฏิบัติงานสหกิจศึกษา
- 2.3 ขอบเขตของการปฏิบัติงานสหกิจศึกษา
- 2.4 วิธีการปฏิบัติงานสหกิจศึกษา
- 2.5 ผลการปฏิบัติงานสหกิจศึกษา

#### **บทที่3 สรุปผลการปฏิบัติงานสหกิจศึกษา**

- 3.1 ด้านการปฏิบัติงานสหกิจศึกษา
- 3.2 ด้านความร้ทางทฤษฎี ู
- 3.3 ด้านสังคม
- 3.4 ด้านคุณธรรม จริยธรรม จรรยาบรรณ

#### **บทที่ 4 ปัญหาและข้อเสนอแนะ**

- 4.1 ปัญหา
	- 4.1.1 ด้านการปฏิบัติงานสหกิจศึกษา
	- 4.1.2 ด้านสหกิจศึกษา
- 4.2 ข้อเสนอแนะ
	- 4.2.1 ด้านการปฏิบัติงานสหกิจศึกษา
	- 4.2.2 ด้านสหกิจศึกษา

ต่มือการเขียนรายงานผลการปฏิบัติการเ มานิการภาคสนาม<br><mark>สากกิจศึกษา <sup>เขาให</sup></mark> ทคลนาม

.**3. ส่วนประกอบท้าย ส่**วนค้างคิงซึ่งมีทั้งการค้างคิงในและการค้างคิงเรื่องประกอบด้วย บรรณานุกรม หรือเอกสารอ้างอิง ภาคผนวก (ถ้ามี) ประวัติผู้จัดทำ รายงาน ในส่วนอ้างอิงนี้อาจมีส่วนประกอบ อื่น ๆ นอกเหนือจาก นี้ได้ตามความเหมาะสมของหัวข้อรายงานฉบับนั้น ๆ ทั้งนี้ให้อยู่ใน ดุลยพินิจของพนักงานที่ปรึกษาและอาจารย์นิเทศมีรายละเอียดดังนี้

- 1. บรรณานุกรม หรือเอกสารอ้างอิง เป็นส่วนแสดงรายชื่อ หนังสือหรือสิ่งพิมพ์ อื่น ๆ ที่ใช้สําหรับการค้นคว้าอ้างอิง ประกอบการเขียนรายงานเรื่องนั้น ๆ โดยอยู่ต่อจากส่วน เนื้อหาและก่อนภาคผนวก
- 2. ภาคผนวก (ถ้ามี) เป็นส่วนที่เพิ่มเติมขึ้นเพื่อช่วยเสริมความ เข้าใจในเนื้อหาสาระของรายงานเรื่องน้นั ตัวอย่างเช่น บันทึกรายงานการปฏิบัติงานรายวัน บันทึกผลการแก้ไข โครงร่างรายงาน บันทึกผลอื่น ๆ ตัวอย่างแบบฟอร์ม ตัวอย่างรายงาน อภิธานศัพท์ รายการคําย่อ ภาพประกอบ การคํานวณต่าง ๆ แบบสอบถาม และอื่น ๆ เป็นต้น
- 3. ประวัตินักศึกษาสหกิจ การเขียนประวัติผ้จู ัดทําให้เขียนโดย จำแนกเป็นหัวข้อเช่น ประวัติการศึกษา และที่อยู่ที่ สามารถติดต่อได้ เป็นต้น

้อย่างไรก็ตามในส่วนของรายงานสหกิจศึกษา อาจจะแตกต่างกันไปตามลักษณะ การปฏิบัติงานของนักศึกษาแต่ละคนและสถานประกอบการ อาจแบ่งเป็น 5 บทก็ได้ โดยเพิ่ม ็บทที่ 2 ทฤษฎีและงานวิจัยที่เกี่ยวข้อง แล้วเรียงลำดับใหม่ก็เป็น ทั้งนี้ให้นักศึกษาปรึกษา อาจารย์อาจารย์นิเทศ และพนักงานพี่เลี้ยงเป็นสําคัญ

#### **การพิมพ์รายงานผลการปฏิบติการภาคสนาม**

**1. กระดาษที่ใช้**

กระดาษที่ใช้พิมพ์รายงานผลการปฏิบัติงานภาคสนาม "สหกิจศึกษา" หรือทําสําเนา ์ ต้องเป็นกระดาษปอนด์ขาวพิเศษ ไม่มีเส้นบรรทัด ขนาดมาตรฐาน A4 น้ำหนัก 80 กรัมต่อ ตารางเมตร

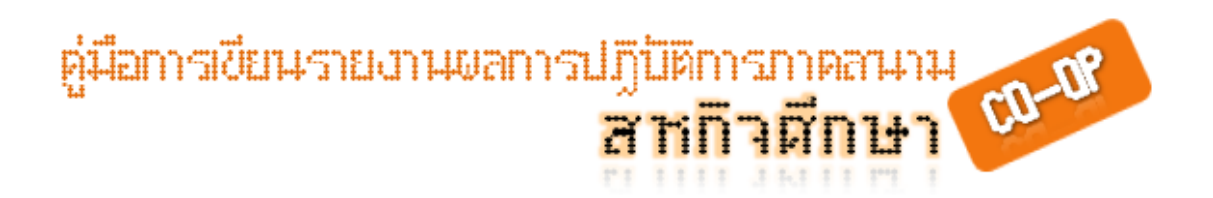

#### **2. การวางรูปหน้ากระดาษพิมพ์**

การเว้นขอบระยะห่างจากริมกระดาษให้เว้นระยะห่าง

 2.1 หัวกระดาษให้เว้น 3.81 เซนติเมตร (1.5 นิ้ว) ยกเว้นหน้าที่ขึ้นบทใหม่ของแต่ละ บทให้เว้น 5.08 เซนติเมตร (2 นิ้ว)

- 2.2 ขอบล่างและขอบขวามือให้เว้น 2.54 เซนติเมตร (1 นิ้ว)
- 2.3 ขอบซ้ายมือให้เว้น 3.81 เซนติเมตร (1.5 นิ้ว)

#### **3. การพิมพ์**

3.1 ขนาดและแบบตัวพิมพ์

การพิมพ์อักษรอังกฤษและภาษาไทยให้ใช้ตัวพิมพ์ **TH SarabunPSK ของ SIPA ขนาดตัวอักษร 16 พอยต์**สําหรับตัวอักษรธรรมดาที่เป็นตัวพื้นของ การพิมพ์ตลอดท้งเล่ม ั และให้ใช้ขนาดตัวอักษร 16 พอยต์ ตัวหนา (Bold) เมื่อ ใช้พิมพ์หัวข้อสำคัญ โดยใช้หมึกพิมพ์สีดำตลอดทั้งเล่ม การพิมพ์อักษรตัวเลข ให้พิมพ์เป็นระบบตัวเลขอารบิค จะต้องเป็นแบบด้วยกันตลอดทั้งเล่ม

- 3.2 การเว้นระยะระหว่างบรรทัด ให้เป็นแบบเดียวกันตลอดทั้งเล่ม บรรทัด ระหว่างหัวข้อสําคัญให้เว้น 1 บรรทัด
- 3.3 การย่อ ให้เว้นระยะจากกรอบพิมพ์ด้านซ้ายมือ 1.5 เซนติเมตร หรือ 0.59 นิ้ว
- 3.4 การขึ้นบรรทัดใหม่ เมื่อพิมพ์คำสุดท้ายไม่จบในบรรทัดนั้น ๆ ให้ยกคำนั้นไป พิมพ์ในบรรทัดต่อไปท้งคั ําไม่ควรตัดส่วนท้ายของคําไปพิมพ์ในบรรทัดใหม่
- 3.5 การขึ้นหน้าใหม่
	- ก) ถ้าพิมพ์ถึงบรรทัดสุดท้ายของหน้ากระดาษ ให้เว้นขอบล่างประมาณ 2.54 เซนติเมตร (1 นิ้ว)
	- ข) หากมีข้อความเหลืออีกเพียงบรรทัดเดียวก็จะจบย่อหน้าเดิม ให้พิมพ์ ต่อไปในหน้าเดิมจนจบแล้วจึงขึ้นย่อหน้าใหม่ในหน้าถัดไป
	- ค) หากมีเนื้อที่เหลือให้พิมพ์ได้อีกเพียงบรรทัดเดียวในหน้าน้นแล้วจะขึ้นย่อ ั หน้าใหม่ให้ยกย่อหน้านั้นไปตั้งต้นพิมพ์ในหน้ากัดไป

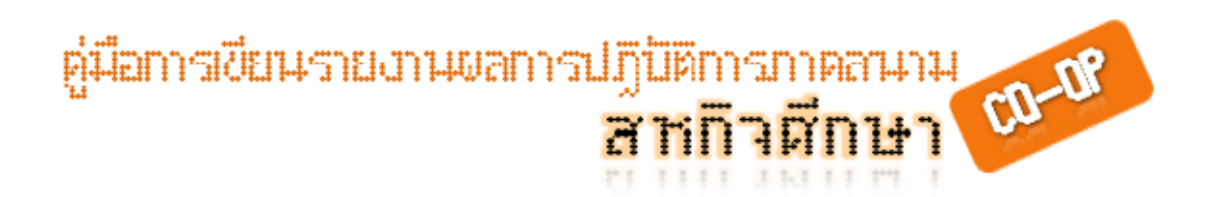

#### **4. การลําดับหน้าและการพิมพ์เลขหน้า**

- 4.1 **การลําดับหน้าในส่วนนํา** ให้ใช้ตัวอักษรเรียงตามลําดับพยัญชนะใน ภาษาไทย ก, ข, ค,... โดยพิมพ์ลําดับหน้าไว้กลางหน้ากระดาษด้านล่างห่าง จากขอบกระดาษขึ้นมา ½ นิ้ว โดยเริ่มนับจากหน้าปกใน แต่จะไม่พิมพ์ลําดับ หน้าในหน้า ปกใน ให้เริ่มพิมพ์ลําดับหน้าจากหน้าบทคัดย่อเป็นต้นไป
- 4.2 **การลําดับหน้าในส่วนเนื้อหาและส่วนอ้างอิง** ให้ใช้ตัวเลขอารบิค 1, 2, 3, ... กํากับหน้าเรียงตามลําดับตลอดท้งเล่ม ั โดยพิมพ์ไว้กลางด้านล่างห่างจาก ขอบกระดาษ ½ นิ้ว ยกเว้นหน้าแรกของบทที่ขึ้นบทใหม่ หน้าแรกของ บรรณานุกรมและหน้าแรกของภาคผนวกแต่ละภาคไม่ต้องใส่เลขที่หน้ากํากับ แต่ให้นับจํานวนหน้ารวมไปด้วย

#### **5. การพิมพ์บทที่ หัวข้อสําคัญ และหัวข้อย่อย**

- 5.1 **บท** เมื่อขึ้นบทใหม่ให้ขึ้นหน้าใหม่เสมอและมีเลขประจําบท โดยใช้เลขอารบิค เท่าน้นั ให้พิมพ์คําว่า "บทที่" ให้เคาะที่ว่าง 2 เคาะ แล้วตามด้วยลําดับบท เขียนไว้ตรงกลางตอนบนสุดของหน้ากระดาษ ส่วนชื่อบทให้พิมพ์ไว้ตรงกลาง หน้ากระดาษเช่นกัน โดยให้พิมพ์บรรทัดต่อไปไม่ต้องเว้นบรรทัด ชื่อบทที่ยาว เกิน 1 บรรทัด ให้แบ่งเป็น 2-3 บรรทัดตามความเหมาะสม การพิมพ์บทที่ และชื่อบทให้ใช้ขนาด**ตัวอักษร 20 พอยต์ตัวหน้า (Bold)**
- 5.2 **หัวข้อสําคัญ** หัวข้อสําคัญ ในแต่ละบทให้พิมพ์ชิดกรอบกระดาษด้านซ้ายมือ ให้ใช้ขนาด**ตัวอักษร 16 พอยต์ตัวหนา (bold)** และไม่ต้องขีดเส้นใต้ ให้ใส่ ตัวเลขกํากับตามบท โดยพิมพ์เว้นห่างจากบรรทัดชื่อบท 1 บรรทัด การพิมพ์ บรรทัดต่อ ๆ ไปไม่ต้องเว้นบรรทัด
- 5.3 **หัวข้อย่อย** ให้พิมพ์ย่อหน้าโดยเว้นระยะให้ตรงกับตัวอักษรตัวแรกของชื่อ ข้อความของหัวข้อสําคัญน้นั **หากหัวข้อย่อยมีการแบ่งมากกว่า 4 ระดับ ให้ ใส่ตัวอักษรไทย คือ ก), ข), ค),,..**. ตัวอย่างเช่น

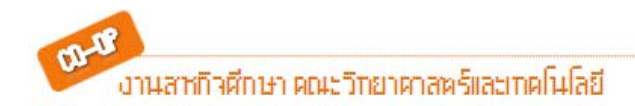

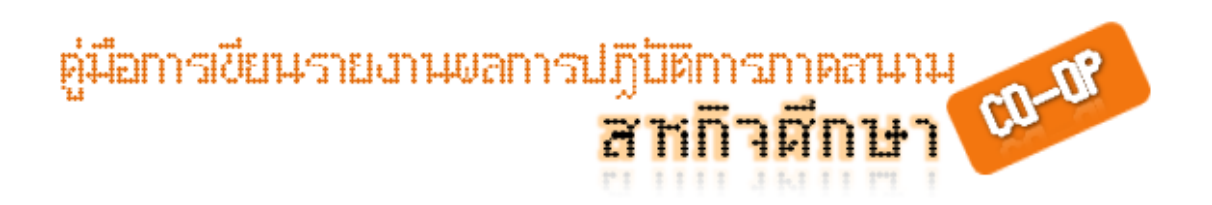

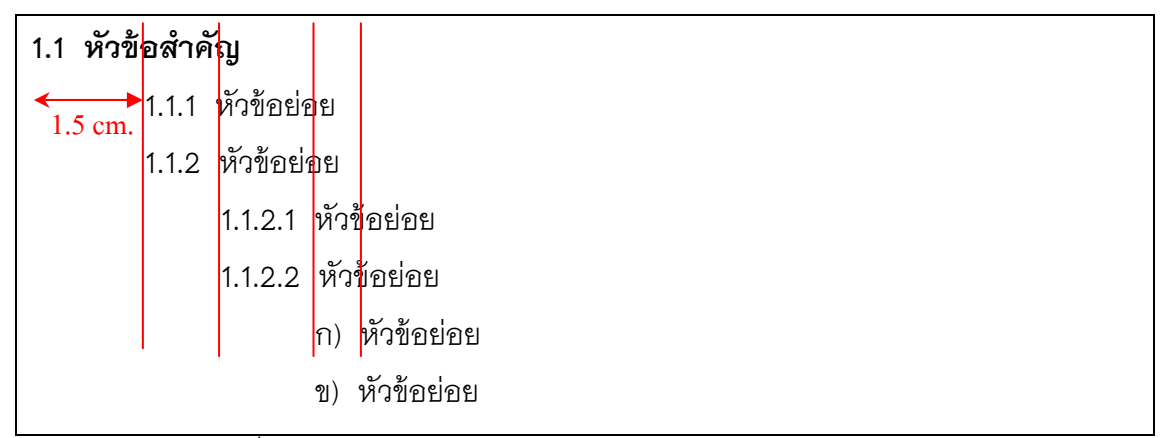

หมายเหตุให้เคาะที่ว่าง 2 เคาะระหว่างเลขหัวข้อย่อย และข้อความ

#### **6. การพิมพ์ตาราง**

- 6.1 ตารางประกอบด้วยเลขท ี่ของตาราง ชื่อของตาราง ส่วนข้อความและที่มาของ ิตาราง โดยปกติให้พิมพ์อยู่หน้าเดียวกันทั้งหมด ซึ่งตารางอาจมีทั้งแบบตั้ง และแบบแนวนอนก็ได้
- 6.2 **ให้เว้นระยะ 1 บรรทัดจากข้อความก่อนหน้า** และการที่จะแสดงตารางได้ น้นจะต้อง ั **มีข้อความเกริ่นนํา หรือกล่าวถึงตาราง และลําดับตาราง เสียก่อน**จึงจะแสดงได้ และเมื่อพิมพ์ตาราง และที่มาของตารางแล้ว **ต้องเว้น ระยะ 1 บรรทัด ก่อนเริ่มพิมพ์ข้อความใหม่**
- 6.3 ให้พิมพ์คําว่าตารางที่ชิดริมกรอบกระดาษซ้ายมือ ตามด้วยเลขที่ของตาราง ตามการแบ่งบท และชื่อตาราง กํากับไว้ด้านบนของตารางน้นั โดยเรียงลําดับ หมายเลขตารางตามบทจาก 1 ไปจนจบบท ตารางในภาคผนวกก็ให้พิมพ์ใน ลักษณะเดียวกัน ให้พิมพ์ตัวอักษรตัวหนา (bold) คําว่าตารางที่และเลขที่ตาราง เช่น ตารางที่ 1-1 (อยู่ในบทที่ 1) ตารางที่ 2-1 (อยู่ในบทที่ 2) ตารางที่ ก-1 (อยู่ในภาคผนวก ก) เป็นต้น
- 6.4 ให้พิมพ์ชื่อตารางต่อจากเลขที่ของตารางโดยเว้นระยะห่าง 2 ช่วงตัวอักษร กรณีชื่อตารางยาวเกินกว่า 1 บรรทัด ให้พิมพ์ตัวอักษรตัวแรกของบรรทัด ถัดไปตรงกับตัวอักษรตัวแรกของชื่อตาราง เช่น

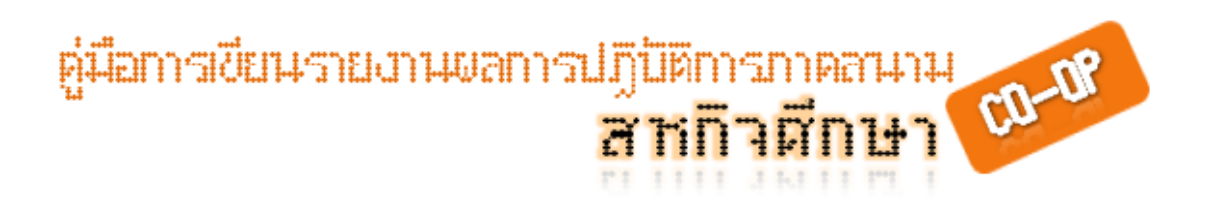

**ตารางที่ 1-1** ชื่อตารางชื่อตารางชื่อตารางชื่อตารางชื่อตารางชื่อตารางชื่อตารางชื่อตาราง ชื่อตารางชื่อตารางชื่อตารางชื่อตารางชื่อตารางชื่อตารางชื่อตาราง

หมายเหตุให้เคาะที่ว่าง 2 เคาะระหว่างเลขที่ตาราง และข้อความชื่อตาราง

- 6.5 ตารางที่อ้างอิงจากแหล่งอื่น ให้แจ้งมาไว้ท้ายตารางโดยเขียนบรรณานุกรม แหล่งที่มาไว้ด้วยในตอนท้ายตาราง
- 6.6 ขนาดของตารางต้องไม่เกินกรอบของหน้าพิมพ์เอกสาร สําหรับตารางขนาด ใหญ่ควรย่อขนาดลง โดยใช้เครื่องถ่ายย่อส่วนหรือวิธีอื่น ๆ ตามความ เหมาะสม แต่จะต้องชัดเจนและอ่านได้ง่าย สําหรับตารางที่มีขนาดใหญ่และไม่ ี สามารถย่อขนาดได้ ให้อยู่ในดุลยพินิจของอาจารย์นิเทศ และพนักงาน ที่ปรึกษา
- 6.7 กรณีที่ตารางมีความยาว หรือกว้างมากจนไม่สามารถบรรจุในหน้ากระดาษ เดียวกันได้ให้ย่อส่วน หรือแยกมากกว่า 1 ตาราง ให้พิมพ์ส่วนที่เหลือในหน้า ถัดไป โดยจะต้องพิมพ์เลขที่ตารางและตามด้วยคําว่าต่อในวงเล็บ เช่น **ตาราง ที่ 1-1** (ต่อ) โดยไม่ต้องใส่ชื่อตาราง

#### **7. การพิมพ์ภาพประกอบ**

- 7.1 ภาพประกอบด้วย รูปภาพ แผนที่ แผนภูมิ กราฟ เป็นต้น
- 7.2 ภาพประกอบที่เป็นภาพสี จะต้องทําเป็นภาพอัดสําเนาสีลงบนกระดาษปอนด์ ขาว
- 7.3 ให้เว้นระยะ 1 บรรทัดจากข้อความก่อนหน้า และการที่จะแสดงภาพได้น้นั จะต้องมีข้อความเกริ่นนํา หรือกล่าวถึงภาพ และลําดับภาพเสียก่อนจึงจะ แสดงได้ และเมื่อแสดงภาพ ชื่อภาพ และที่มาของภาพแล้ว ต้องเว้นระยะ 1 บรรทัด ก่อนเริ่มพิมพ์ข้อความใหม่
- 7.4 ภาพประกอบแต่ละภาพต้องมีเลขที่ของภาพ และชื่อหรือคําอธิบายภาพกํากับ ไว้ใต้ภาพประกอบกลางหน้ากระดาษ โดยเรียงลําดับหมายเลขของภาพตาม บทจาก 1 ไปจนจบบท ภาพที่ปรากฏในภาคผนวกก็ให ้พิมพ์ในลักษณะเดียวกัน ให้พิมพ์ตัวอักษรตัวหนา (Bold) คําว่าภาพที่และเลขที่ของภาพ เช่น ภาพที่ 1-1 (อยู่ในบทที่ 1) ภาพที่ 2-1 (อยู่ในบทที่ 2) ภาพที่ ก-1 (อยู่ในภาคผนวก ก) เป็นต้น

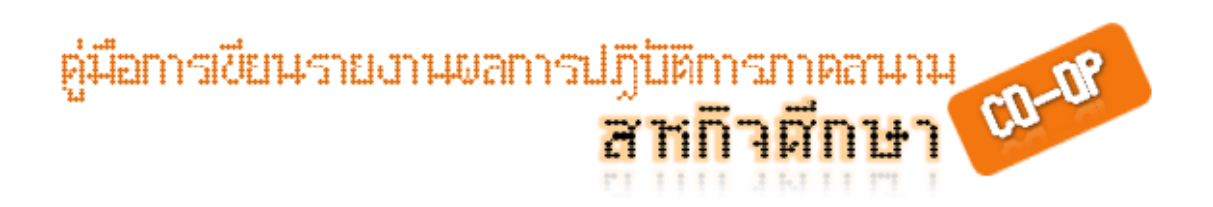

- 7.5 ภาพใด ๆ ก็ตามจะต้องทําเป็นภาพอัดสําเนาบนกระดาษให้ชัดเจน ห้ามใช้ วิธีการติดภาพ หากภาพต้นฉบับไม่ชัดเจน อาจคัดลอกแล้วสร้างขึ้นใหม่
- 7.6 ภาพที่อ้างอิงจากแหล่งอื่น ให้แจ้งมาไว้ท้ายภาพโดยเขียนบรรณานุกรม แหล่งที่มาไว้ด้วยในตอนท้ายภาพ

#### **8. การพิมพ์สมการ**

้ สมการแต่ละสมการต้องมีเลขที่ของสมการ โดยพิมพ์เรียงลำดับหมายเลขของสมการ ตามบทจาก 1 ไปจนจบบท สมการที่ปรากฏในภาคผนวกให้พิมพ์ในลักษณะเดียวกัน ให้พิมพ์ ตัวอักษรธรรมดา (Normal) เช่น สมการที่ 1 อยู่ในบทที่ 1 ให้พิมพ์ (1-1) สมการที่ 2 อยู่ในบทที่ 2 ให้พิมพ์ (2-2) สมการที่ 3 อยู่ในภาคผนวก ก ให้พิมพ์ (ก-3) เป็นต้น และให้เว้นระยะ 1 ้ บรรทัดจากข้อความก่อนหน้า และการที่จะพิมพ์สมการได้นั้นจะต้องมีข้อความเกริ่นน้ำ หรือ กล่าวถึงสมการ และลําดับสมการเสียก่อนจึงจะแสดงได้ และเมื่อแสดงสมการ ลําดับสมการ ความหมายของตัวแปล ต้องเว้นระยะ 1 บรรทัด ก่อนเริ่มพิมพ์ข้อความใหม่ ตัวอย่างการพิมพ์ สมการ เช่น

$$
f(x,y) = \begin{bmatrix} f(0,0) & f(0,1) & \dots & f(0,M-1) \\ f(1,0) & f(1,1) & \dots & f(1,M-1) \\ \vdots & \vdots & \ddots & \vdots \\ f(L-1,0) & f(L-1,1) & \dots & f(L-1,M-1) \end{bmatrix}
$$
(2-1)

โดยที่

*f* (*x*, *y*) คือ ค่าความเข้มแสงของจุดภาพ ณ ตําแหน่ง (*x*, *y*) *<sup>L</sup>* <sup>−</sup> <sup>1</sup> คือ แถวสุดท้ายของ และ *<sup>M</sup>* <sup>−</sup> <sup>1</sup> คือคอลัมน์สุดท้ายของภาพ

#### **9. การเขียนอ้างอิงแบบนาม-ปี ( อ้างอิงในส่วนเนื้อหา)**

 (http://www.lms.cmru.ac.th/web52/lesson/lesson.swf, 2009) การอ้างอิง หมายถึง ึการบอกแหล่งที่มาของข้อมูลที่ผู้เขียนนำมาใช้อ้างอิงในการเรียบเรียงรายงาน หรือเอกสารทำ ่ ให้เอกสารหรือรายงานนั้นน่าเชื่อถือ และให้เกียรติผู้เขียนเดิม อีกทั้งแสดงถึงเจตนาของผู้เขียน ว่าไม่ได้คัดลอกข้อมูลผู้อื่น

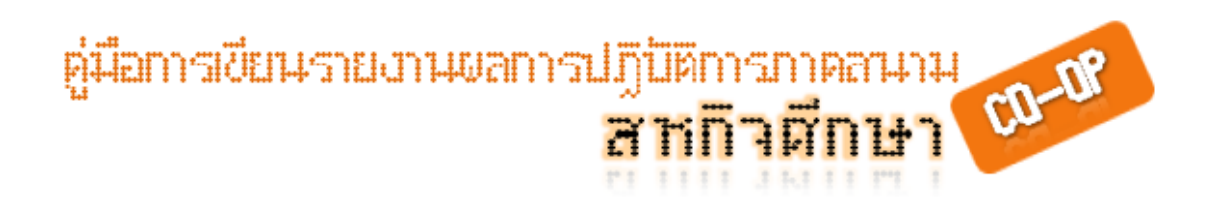

วิธีการเขียนอ้างอิง แบ่งออกเป็น 2 ส่วน คือ 1) ส่วนเนื้อหา และ 2) ส่วนท้ายเล่ม ส่วน เนื้อหาจะประกอบด้วย การเขียนแบบเชิงอรรถ (Footnote) และแบบแทรกลงในเนื้อหาหรือที่ เรียกว่าระบบนาม-ป ี ซึ่งให้นักศึกษาเลือกเขียนแบบระบบนาม-ป ี สําหรับส่วนอ้างอิงท้ายเล่ม ก็จะประกอบด้วย บรรณานุกรม (ระบบนาม-ปี) หรือรายการอ้างอิง (Reference)

#### **9.1 ส่วนประกอบของการอ้างอิง**

แต่ก่อนที่เราจะเข้าไปศึกษาถึงรูปแบบการเขียนอ้างอิงระบบนามป ี หรือ บรรณานุกรม น้นั นักศึกษาควรทราบถึงส่วนประกอบของการอ้างอิงเสียก่อน ส่วนประกอบ ของเอกสารที่นํามาใช้ในการอ้างอิง รายละเอียดดังตาราง

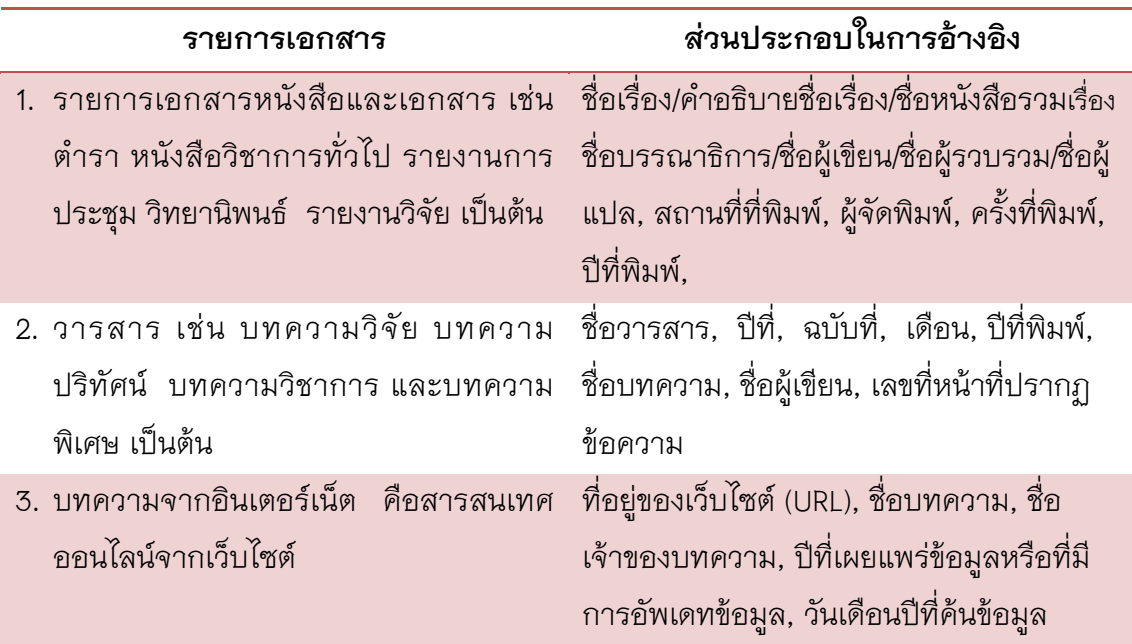

#### **9.2 หลักการอ้างอิงระบบนาม-ปี**

- 1) การสรุปเนื้อหาทั้งหมด หรือเอกสารที่ไม่ปรากฏ เลขหน้าไม่ต้องระบุ เลขหน้า ตัวอย่างเช่น (วิทยา ประทุมธารารัตน์, 2546)
- 2) ชื่อผู้แต่งที่มีตำแหน่งทางวิชาการ คำเรียกทางวิชาชีพ หรือยศทหาร ตำรวจ ไม่ต้องใส่ ตัวอย่างเช่น พลเอกนายแพทย์จรัล เปี่ยม คุณธรรม เขียนได้คือ (จรัล เปี่ยมคุณธรรม, 2538, 29)
- 3) ถ้าเป็นคนไทยให้ใส่ชื่อและนามสกุล ชาวต่างชาติให้ใช้นามสกุล เท่าน้นตั ัวอย่างที่ 1 (เปลื้อง ณ นคร, 2551, 160)

ต่มือการเขียนรายงานขอการปฏิบิติการภาคสนาม มานิยม เมื่อ<br><mark>สาทกาศกาน</mark>า

- 4) ถ้าเป็นคนไทยให้ใส่ชื่อและนามสกุล ชาวต่างชาติให้ใช้นามสกุล เท่าน้นตั ัวอย่างที่ 1 (เปลื้อง ณ นคร, 2551, 160) ตัวอย่างที่ 2 (Fontana, 1985, 61)
- 5) กรณีผู้แต่งมีฐานันดรศักดิ์ บรรดาศักดิ์ สมณศักดิ์ ต้องใส่ ตัวอย่างที่ 1 (กรมหมื่นนราธิป พงษ์ประพันธ์, 2516, 40) ตัวอย่างที่ 2 (ม.ล.บุญเหลือ เทพยสุวรรณ, 2520, 3-4)
- 6) การอ้างอิงเอกสารหลายเรื่องโดยผู้แต่งคนเดียวกันให้เขียนชื่อผู้แต่ง ้ ครั้งเดียว เรียงปีที่พิมพ์จากน้อยไปหามาก

ตัวอย่างที่ 1 (ภาคภูมิ น้อยวัฒน์, 2548, 18, 2547, 30)

ตัวอย่างที่ 2 (Cortez & Jones, 1997)

ตัวอย่างที่ 3 (Cortez & Jones, Gld & Hammond, 1997)

ตัวอย่างที่ 4 กรณีผู้แต่งนามสกุลเหมือนกัน (Jones, B.A., 1998); (Jones, R.F., 1999)

ตัวอย่างที่ 5 กรณีผู้แต่งเป็นหน่วยงาน (National Institute of Mental Health [NIMH], 1999)

- 7) เอกสารและบทความที่ไม่ปรากฏชื่อผ้เขียน ู ให้ลงชื่อเรื่องที่ชื่อผ้แต่ง ู ตัวอย่างเช่น (ท่องเที่ยวไทย, 2543, 30)
	- การอ้างอิงโสตทัศนวัสด ุ ตัวอย่าง (บิ๊ก, ม.ป.ป.)
	- การอ้างอิงบคคล ุ เช่น การสัมภาษณ์ จดหมาย เปนต้น ็
	- ตัวอย่างที่ 1 (อภิสิทธิ์ เวชชาชีวะ, 2546, มกราคม 1)
	- ตัวอย่างที่ 2 (Jim Kyker, personal communication, 1999, September 29)

3.9.2.9 การอ้างอิงสารสนเทศอิเล็กทรอนิกส์

- ตัวอย่างที 1 ( ่ เทศบาลนครเชียงใหม่, 2548)
- ตัวอย่างที่ 2 (ผสุดี นนทคําจันทร์, 2545)
- ตัวอย่างที่ 3 (Thaipro Digital Engineering, 2003)
- 8) การอ้างอิงเอกสารที่ผ้อื่นอ้างไว้ ตัวอย่าง (สุภาค อินทองคง ม 2524 ม 405 อ้างถึงใน ขัวญใจ ฮีลีย์, 2533, 2)

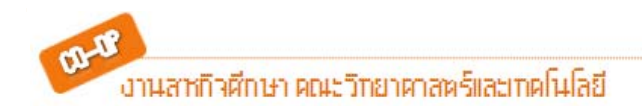

ต่มือการเขียนรายงานขลการปฏิบิคิกา นิติการภาคสามาม<br><mark>ที่ญิวิศักษา <sup>(10-08</sup>)</mark>

> 9) การคัดลอกข้อความ การพิมพ์ข้อความที่คัดลอกมาอ้างอิงโดยตรง ถ้าเป็นข้อความส้นั ๆ ที่มีความยาวไม่เกิน 3 บรรทัด ให้พิมพ์ต่อไป ในเนื้อหาไม่ต้องขึ้นบรรทัดใหม่ให้เขียนไว้ในเครื่องหมายอัญประกาศ .." หากข้อความที่คัดลอกมานั้นมีความยาวติดต่อกันเกิน 3 บรรทัด ให้พิมพ์แยกเนื้อหาโดยขึ้นบรรทัดใหม่ไม่ต้องใส่เครื่องหมาย อัญประกาศกํากับ แต่ให้พิมพ์ติดต่อกันไป โดยด้านซ้ายของ ข้อความอยู่

ในระดับเสมอย่อหน้า

กรณีข้อความที่คัดลอกมาไม่ได้เริ่มจากตัวแรกของย่อหน้า และท้ายข้อความที่คัดลอกมาไม่จบย่อหน้าของข้อความเดิมให้ใส่ เครื่องหมายมหัพภาค ( . ) สามครั้งไว้หน้าและหลังข้อความที่คัดลอก มา กรณีต้องการละข้อความส่วนกลางให้ใส่เครื่องหมายมหัสภาพ ( . ) สามครั้งแทนข้อความที่ละไว้นั้น การพิมพ์เครื่องหมาย มหัสภาค

- ( . ) สามคร้งั ให้พิมพ์โดยเว้นระยะห่างช่วงตัวอักษร ( . . . )
- 10) ในกรณีที่ระบุชื่อผู้แต่งไว้ในเนื้อหาหรือข้อความนั้น การอ้างอิงต้องไม่ ้ ระบุถึงชื่อผู้แต่งซ้ำอีกในวงเล็บ ให้ระบุเฉพาะปีที่พิมพ์และเลขหน้าที่ อ้างอิง (ถ้ามี)

#### **9.2 รูปแบบการเขียนอ้างอิงแบบนาม-ปี (Author-Year Format)**

การอ้างอิงแบบนาม-ปี คือ การระบุชื่อผู้แต่ง ปีที่พิมพ์ และหมายเลขหน้าเพื่อแจ้งถึง แหล่งที่มาของข้อความโดยถ้าเป็นภาษาไทย ใช้เลขปี พ.ศ. และถ้าเป็นภาษาอังกฤษใช้เลขปี ค.ศ. การอ้างอิงเอกสารภาษาไทยให้ใช้ชื่อและนามสกุล ส่วนเอกสารภาษาอังกฤษใช้เฉพาะชื่อ สกุล มีรูปแบบการเขียนอยู่ 3 วิธี คือ

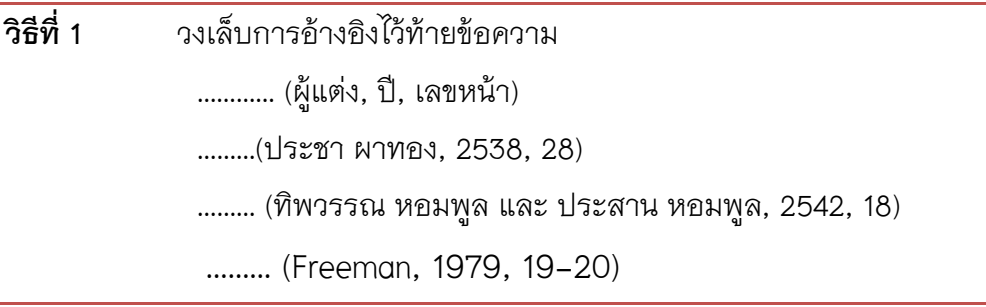

ตู่มือการเขียนเรายงานขลการปฏิบัติการภาคสนาม 

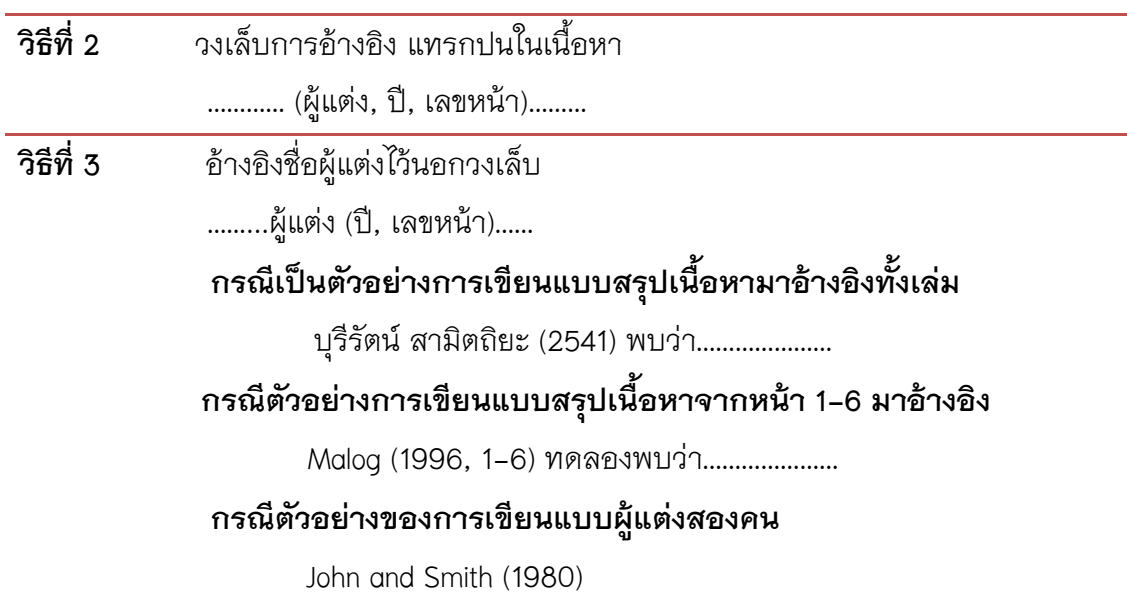

#### **10. การเขียนที่มาของภาพและตาราง**

สำหรับภาพและตารางนั้นหากนักศึกษาคัดลอก หรือดัดแปลงมาจากผู้เขียนท่านอื่น ก็จะต้องเขียนอ้างอิงด้วยเช่นกันการเขียนอ้างอิงที่มาของภาพและตารางจะต้องเขียนไว้ท้าย ภาพหรือตารางที่คัดลอกมาให้พิมพ์ชิดขอบก้นกระดาษด้านหน้า ั มีรูปแบบคือ

ที่มา : (ชื่อผ้แต่ง ู , ป ี พ.ศ., เลขที่หน้า)

ตัวอย่างเช่น

ที่มา : (เกษม จันทน์แก้ว, 2540., 52)

ู้ถ้ามีผู้แต่งมากกว่า 1 คน ให้ใช้ชื่อผู้แต่งทุกคน ในกรณีที่อ้างอิงจากหลายแหล่งให้ เรียบเรียงลําดับปี พ.ศ. ที่แต่งจากเก่า ไปใหม่โดยคั่นด้วยเครื่องหมาย ;

ี สำหรับหรับภาษาอังกฤษ มีรูปแบบดังนี้

ที่มา : (นามสกุล, ป ี ค.ศ., เลขที่หน้า)

ตัวอย่างเช่น

ที่มา : (Andrew & Julie, 1996., 68)

งานสาข้าศึกษา คณะวิทยาศาสตร์และเทคโนโลยี

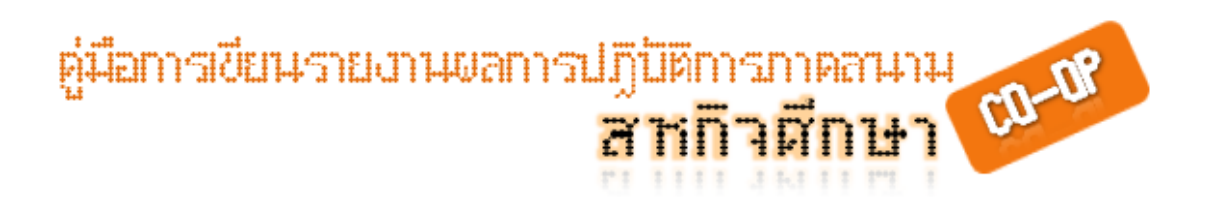

ถ้ามีผู้แต่งมากกว่า 1 คน ให้ใช้ชื่อนามสกุลผู้แต่ง ในกรณีที่อ้างอิงจากหลายแหล่งให้เรียบ เรียงลำดับปี ค.ศ. ที่แต่งจากเก่าไปใหม่ ถ้ามีทั้งสองภาษาให้เอาภาษาไทยขึ้นก่อนแล้วคั่นด้วย เครื่องหมาย ;

#### **ตัวอย่างการเขียนอ้างอิงตาราง**

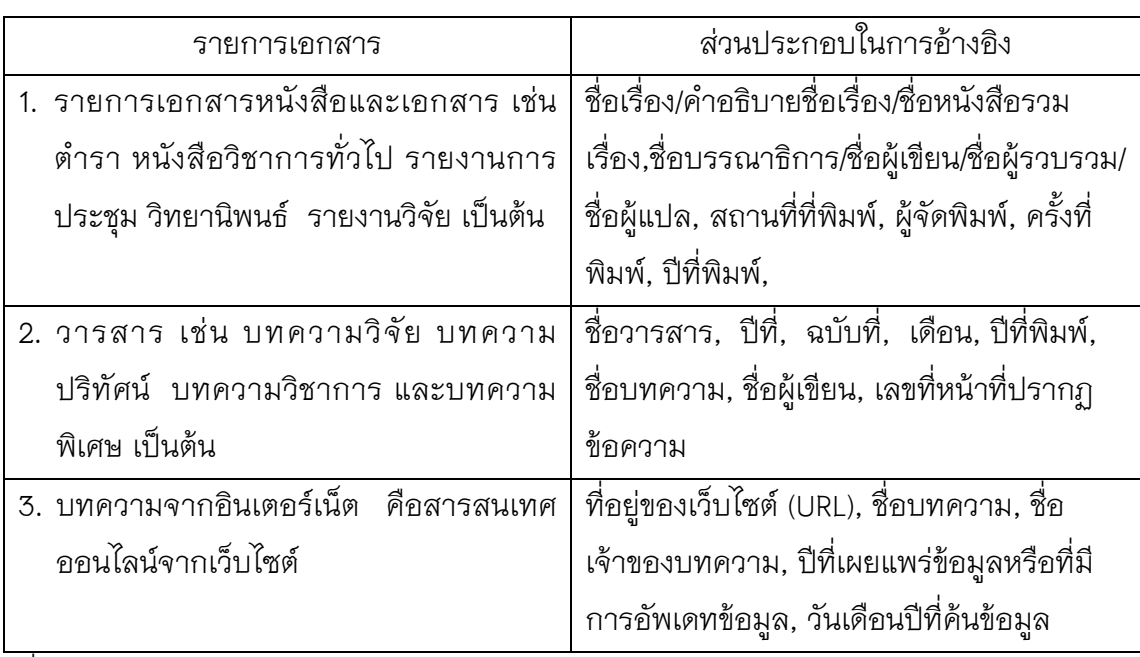

**ตารางที 3-1 ่** แสดงรายการเอกสารและส่วนประกอบในการอ้างอิง

ที่มา : (http://www.lms.cmru.ac.th/web52/lesson/lesson.swf, 2009.)

#### **ตัวอย่างภาพที่มาจากหนังสือ ที่นํามาใส่ในบทที่ 2 และเป็นภาพแรก**

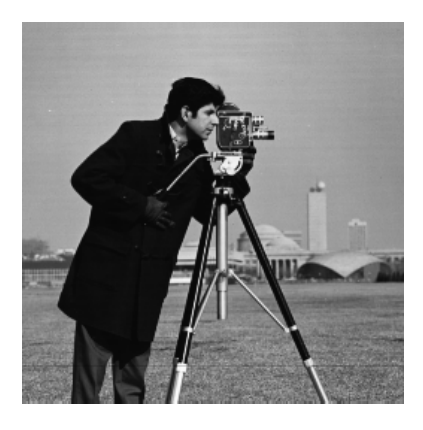

**ภาพที่ 2-1** แสดงภาพดิจิตอลต้นฉบับก่อนการปรับปรุง

ที่มา : (Gonzalez and Woods, 2002., 101)

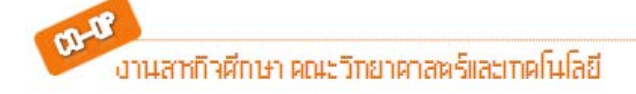

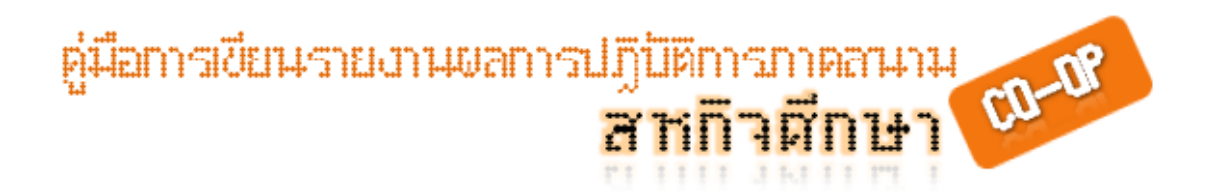

#### กรณีคัดลอกจากเอกสารออนไลน์อินเตอร์เน็ตมีรูปแบบคือ

ที่มา : (ชื่อผ้เขียน ู หรือหน่วยงาน คั่นด้วยเครื่องหมาย "," ตามด้วยที่อยู่ URL คั่นด้วย เครื่องหมาย "," ตามด้วย ปีที่สืบค้น ปิดด้วยเครื่องหมาย ".")

หากไม่ปรากฏชื่อผ้เขียน ู หน่วยงาน ให้สามารถละเว้นได้

#### **ตัวอย่างการเขียนที่มาของภาพจากอินเตอร์เน็ต มาใส่ในบทที่ 2 และเป็นภาพที่ 2**

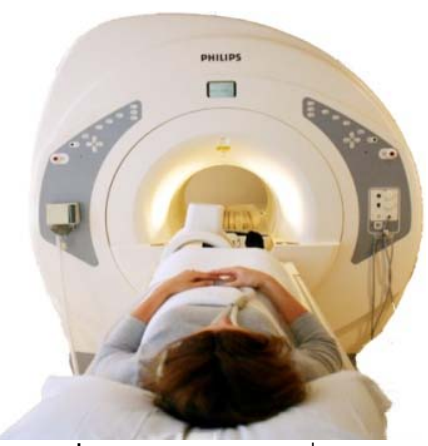

**ภาพที่ 2-2** แสดงภาพเครือง่ MRI

ที่มา : (http://greenemedicalimaging.com/images/mri.jpt, 2009)

#### **11. การพิมพ์บรรณานุกรม (Bibliography)**

หลักเกณฑ์การพิมพ์บรรณานุกรมมีข้อกําหนดดังนี้

- 11.1 การพิมพ์บรรณานุกรมให้อยู่ต่อจากส่วนเนื้อหา ให้พิมพ์คำว่า "บรรณานุกรม" หรือ "หนังสืออ้างอิง" กลางหน้ากระดาษ โดยเว้นขอบ กระดาษพิมพ์เช่นเดียวกับการเริ่มบทใหม่ และให้เว้นระยะห่างจากชื่อ บรรณานุกรม 1 บรรทัด จึงเริ่มพิมพ์บรรทัดแรกของแต่ละรายการของ เอกสารที่ใช้อ้างอิง **ขนาดตัวอักษร 20 พอยต์เข้ม (Bold)**
- 11.2 ให้เรียงเอกสารที่ใช้อ้างอิงทั้งหมดไว้ด้วยกัน โดยเรียงลำดับตามตัวอักษรตัว แรกของรายการที่อ้างอิง โดยยึดวิธีการเรียงลําดับตามแบบพจนานุกรมฉบับ ราชบัณฑิตยสถาน และให้เขียนบรรณานุกรมภาษาไทยไว้ก่อน แล้วจึงตาม ด้วยรายการบรรณานุกรมภาษาอังกฤษ

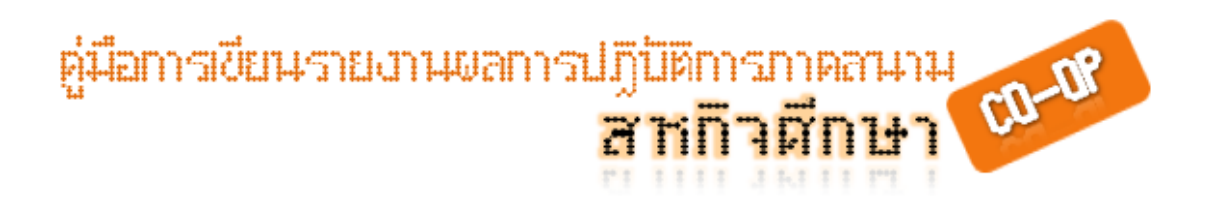

 11.3 การพิมพ์แต่ละรายการที่อ้างอิง ให้พิมพ์ชิดกรอกกระดาษด้านซ้ายมือ หากมี ข้อความที่จะต้องพิมพ์ต่อจากบรรทัดแรกให้พิมพ์บรรทัดต่อไปโดยย่อหน้าเว้น ระยะ 1.5 เซนติเมตร (0.59 นิ้ว) หรือ 7 ตัวอักษร ดังตัวอย่าง

 ไพศาล เหล่าสุวรณ. (2535). เหล็กพันธ์ศาสตร์ ุ <del>่ ></del>กรุงเทพฯ : ไทยวัฒนาพานิช. **1.5 นิ้ว 7 อักษร**

- 11.4 กรณีการอ้างอิงหนังสือหลายเล่มที่มีผู้แต่งเป็นชื่อเดียวกัน ให้เขียนชื่อผู้แต่ง เฉพาะเล่มแรกเล่มต่อ ๆ ไป ให้ขีดเส้นยาว 1.5 เซนติเมตร (0.59 นิ้ว) แล้ว ตามด้วยเครื่องหมายมหัพภาค ( . ) และให้เรียงลำดับงานของผู้แต่งคน เดียวกันตามลําดับเวลาของผลงาน หรือลําดับตัวอักษรของชื่อผลงาน
- 11.5 ถ้าผ้แต่งเป ู ็นชาวต่างประเทศให้พิมพ์ชื่อสกุลตามด้วยชื่อต้น และชื่อกลาง **(ถ้ามี)**
- 11.6 ถ้าผู้แต่เป็นคนไทย ให้พิมพ์ชื่อต้นก่อน แล้วตามด้วยนามสกุล ถ้าเขียน ้ เอกสารเป็นภาษาต่างประเทศให้ใช้นามสกุลก่อนแล้วตามด้วยชื่อต้น ในกรณีที่ ผู้แต่งชาวไทยมีฐานันดรศักดิ์ บรรดาศักดิ์ สมณศักดิ์ ให้พิมพ์ชื่อตามด้วย เครื่องหมายจุลภาค ( , ) และฐานันดรศักดิ์หรือบรรดาศักดิ์ ตามด้วย เครื่องหมายจุลภาค ( . )
- 11.7 ชื่อหนังสือ ชื่อวารสาร ชื่อวิทยานิพนธ์ ให้เน้นข้อความโดยเลือกพิมพ์ด้วย ตัวหนา (Bold) หรือขีดเส้นใต้ (Under Line) หรือ ตัวเอน (Italic) ตามความ เหมาะสม แต่ให้เป็นแบบเดียวกันตลอดท้งเล่ม ั
- 11.8 การเว้นระยะในการพิมพ์เครื่องหมายวรรคตอน มีดังนี้
	- 1). เครื่องหมายมหัพภาค ( . ) เว้นหลัง 2 ระยะ
	- 2). เครื่องหมายจุลภาค ( , ) เว้นหลัง 1 ระยะ
	- 3) เครื่องหมายอัฒภาค ( ; ) เว้นหลัง 1 ระยะ
	- 4) เครื่องหมาย ( ฯ ) เว้นหลัง 1 ระยะ
	- 5) เครื่องหมาย ( "…." ) เว้นหน้าและหลัง 1 ระยะ
	- 6) เครื่องหมายมหัพภาคคู่ ( : ) เว้นหน้าและหลัง 1 ระยะ
	- 7) เครื่องหมาย ( ๆ ) เว้นหน้าและหลัง 1 ระยะ

ค่มือการเขียนรายงานขอการปฏิบัติ CD-DP หกิจศึกษา

10.9 การลงรายการครั้งที่พิมพ์

้ ครั้งที่พิมพ์ ตั้งแต่พิมพ์ครั้งที่ 2 เป็นต้นไป จึงจะใส่ไว้หลังรายการชื่อเรื่อง แต่ ถ้ามีชื่อผู้แปลหรือบรรณาธิการอยู่หลังชื่อเรื่อง ให้เรื่องรายการครั้งที่พิมพ์เป็น รายการถัดไป **การลงครั้งที่พิมพ์ในภาษาอังกฤษ** ตัวเลขลําดับที่ไม่ต้องใส่ เครื่องหมายเลขมหัพภาค เพราะไม่ใช่คําย่อ แต่คําว่าการพิมพ์เขียนย่อ (edition = ed.) ต้องใส่เครื่องหมายมหัพภาคด้วย

- 10.10 การลงรายการที่เกี่ยวข้องกับการพิมพ์ ได้แก่ เมืองที่พิมพ์ ผ้รูับผิดชอบในการ พิมพ์ และปีที่พิมพ์ มีหลักเกณฑ์ดังนี้
	- ึก) เมืองที่พิมพ์ให้ลงเฉพาะชื่อเมืองหรือชื่อจังหวัดซึ่งเป็นที่ตั้งขอผ้รับผิดชอบ ในการพิมพ์ไม่ต้องใส่ชื่อประเทศ สําหรับชื่อเมืองในสหรัฐอเมริกา หาก เป็นชื่อเมืองที่มีอยู่ในหลายรัฐ เมืองที่ไม่เป็นที่รู้จักโดยทั่วไป หรือซ้ำกับ ชื่อเมืองในประเทศอื่น ให้ใส่ชื่อย่อรัฐกำกับ ส่วนชื่อเมืองในประเทศอื่น ๆ ถ้าเป็นเมืองที่เป็นที่รู้จักอย่างกว้างขวาง ไม่ต้องใส่ชื่อประเทศกำกับ
	- ข) ผ้รูับผิดชอบในการพิมพ์ หากจัดทําโดยหน่วยงาน องค์กร สมาคม ท้งั ทางราชการและเอกชน ให้นํามาใส่ลงในรายการผ้รูับผิดชอบในการพิมพ์ ได้ตั้งแต่หน่วยงานระดับย่อยที่เป็นผู้จัดทำจริง ๆ และหน่วยงานระดับ ใหญ่ (ระดับกรมหรือเทียบเท่า ถ้าเป็นหน่วยงานทางราชการ แทนชื่อสํา นำพิมพ์โรงพิมพ์หรือบริษัทที่เป็นผู้จัดพิมพ์ ถ้าปรากฏชื่อผู้รับผิดชอบใน การพิมพ์ที่มีทั้งสำนักพิมพ์และโรงพิมพ์ ให้ใส่เฉพาะชื่อสำนักพิมพ์ โดย ตัวคำว่าสำนักพิมพ์ออก ยกเว้นสำนักพิมพ์ของมหาวิทยาลัย ให้ใช้คำว่า สํานักพิมพ์ลงไปด้วย ถ้าปรากฏว่ามีเฉพาะชื่อโรงพิมพ์ ให้ลงคําว่า โรง พิมพ์ ด้วย และ ถ้าปรากฏว่ามีเฉพาะชื่อบริษัท ให้ตัดคําว่าบริษัท ………… จํากัด ออก
	- ค) ถ้าไม่ปรากฦชื่อผ้รับผิดชอบในการพิมพ์ให้ระบ ม.ป.ท.(ไม่ปรากฦที่พิมพ์) สําหรับวัสดุอ้างอิงภาษาไทย และ n.p. (no place of publishing) สําหรับ วัสดุอ้างอิงภาษาอังกฤษ

ต่มือการเขียนรายงานขอการปฏิบิติการภาคสนาม มานิยม เมื่อง เมื่อ<br><mark>สัทที่จุดีกษา <sup>เม</sup>าห</mark>

#### **ตัวอย่างการเขียนบรรณานุกรม (สัญลักษณ์**/ **หมายถึงการกดที่ว่าง 1 เคาะ)**

รูปแบบการเขียนบรรณานุกรมของคณะวิทยาศาสตร์และเทคโนโลยี มทร.พระนคร มีดงนี้ ั

#### **การอ้างอิงแหล่งสารนิเทศที่เป็นภาษาไทย**

ชื่อ // ชื่อสกุล. / / <u>ชื่อเรื่อง.</u> / / ครั้งที่พิมพ์. / / เมืองที่พิมพ์ / : / ผู้รับผิดชอบในการพิมพ์, / / / / / / / / ปีที่พิมพ์.

#### **การอ้างอิงแหล่งสารนิเทศที่เป็นภาษาอังกฤษ**

ชื่อสกุล, / ชื่อต้น / ชื่อกลาง (ถ้ามี). / / <u>ชื่อเรื่อง.</u> / / ครั้งที่พิมพ์. / / เมืองที่พิมพ์ / : / ผู้รับผิดชอบ / / / / / / / ในการพิมพ์, / ปีที่พิมพ์.

#### **1. ตัวอย่างการพิมพ์บรรณานุกรมหนังสือ**

#### **1.1 กรณีหนังสือผู้แต่ง 1 คน**

<u>ปราโมทย์//เดชะอำไพ.//ระเบียบวิธีเชิงตัวเลขในงานวิศวกรรม.</u>//พิมพ์ครั้งที่ 5.//กรุงเทพฯ/:/ สํานักพิมพ์จุฬาลงกรณ์มหาวิทยาลัย,/2549.

Kiusalaas./Jaan.//Numerical Methods in Engineering with Python.//

New York/:/Cambridge University Press,/2005.

#### **1.2 กรณีหนังสือผู้แต่ง 2 คน**

ูเชื่อมด้วยคำว่า "และ" ระหว่างชื่อทั้งสองสำหรับหนังสือภาษาไทย และ and ี สำหรับหนังสือภาษาอังกฤษ ในกรณีที่ผู้แต่งเป็นชาวต่างประเทศ ผู้แต่งคนที่ 2 ให้ใช้ชื่อต้น ชื่อ กลาง(ถ้ามี) และชื่อสกุล ลงไปตามปกติ ไม่ต้องกลับเอาชื่อสกุลขึ้นต้นเหมือนชื่อ ผู้แต่งคนที่ 1

```
กิตติพงษ์//กลมกล่อม/และกิตติ//ภักดีวัฒนะกุล.//DESIGN PATTERNS.// 
           กรุงเทพฯ/:/สํานักพิมพ์ เคทีพี,/2521. 
Gonzalez,/Rafael C./and/Richard E. Woods.//Digital Image Processing.//2<sup>nd</sup> ed.//
            London/:/Prentice-Hall, Inc.,/2002.
```
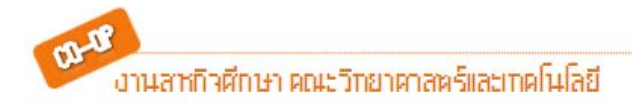

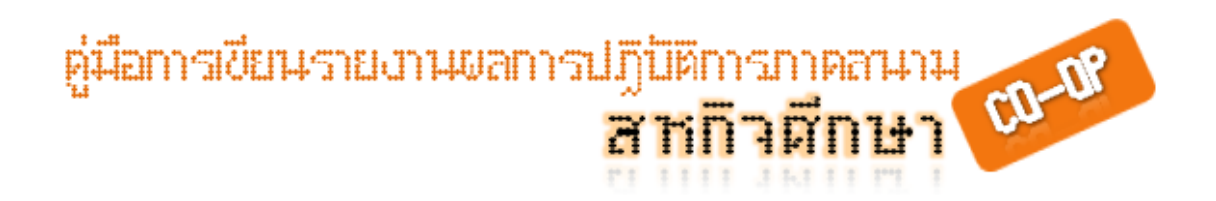

#### **1.3 กรณีหนังสือผู้แต่ง 3 คน**

่ ให้ลงชื่อผู้แต่งทั้ง 3 คน โดยใช้เครื่องหมายจุลภาคคั่นระหว่างชื่อผู้แต่งคนที่ 1 กับ คนที่ 2 และใช้คําว่า และ หรือ and คั่นระหว่างชื่อผ้แต่งคนที ู ่ 2 และคนที่ 3 ในกรณีที่ผู้ ่ แต่งเป็นชาวต่างประเทศ ผู้แต่งคนที่ 2 และคนที่ 3 ใช้ชื่อต้น ชื่อกลาง และชื่อสกุล ลงไป ิ ตามปกติ ไม่ต้องกลับเอาชื่อสกุลขึ้นต้นเหมือนผู้แต่งคนที่ 1

เบญจา//แสงมลิ,/เรืองอุไร//กุศลาสัย/และล้วน//ควันธรรม.//เพลงเด็กและวิธีเล่นประกอบ.// ี พิมพ์ครั้งที่ 4.//กรุงเทพฯ/:/องค์การค้าคุรุสภา,/2552.

Gonzalez,/Rafael C.,/Richard E. Woods/and/Steven L. Eddins.//Digital Image Processing Using MATLAB.//2<sup>nd</sup> ed.//Delhi/:/Baba Barkha Nath Prints,/2005.

#### **1.4 กรณีหนังสือผู้แต่งมากว่า 3 คน**

ให้ลงชื่อผ้แต่งคนแรกเพียงคนเดียว ู แล้วลงคําว่า "และคนอื่น ๆ " ตามหลังชื่อผู้

่ ในกรณีที่มีผู้แต่งเป็นชาวต่างประเทศให้ใช้คำว่า "and others"

แต่ง

ชาตรี//ศรีไพพรรณ/และคนอื่น ๆ.//การรับส่งสัญญาณเสียงและสัญญาณคอมพิวเตอร์โดย วิธีการ มัลติเพลกซ์เข้ากับสัญญาณแสง.//กรุงเทพฯ/:/จุฬาลงกรณ์มหาวิทยาลัย,/2550. James//R.,/and/others.//Real Estate and Urban Land Analysis.//Illinois : University of Illinois Press,/1999.

#### **1.5 ในกรณีที่ไม่ปรากฏชื่อผู้แต่ง**

ให้เลื่อนรายการชื่อเรื่องหรือรายการที่อยู่ถัดไปมาเป็นรายการแรกแทนชื่อผู้แต่ง

<u>65 เรื่องน่ารู้เทคนิคเครื่องกล.</u>//กรุงเทพฯ/:/ซีเอ็ดยูเคชั่น

#### **1.6 ในกรณีที่เป็นหนังสือแปล**

้ยังคงให้เกียรติผู้แต่งซึ่งเป็นผู้ผลิตผลงานส่วนผู้แปลให้ใส่ไว้ต่อจากรายการชื่อเรื่อง หากไม่มีชื่อผู้แต่งให้ใช้ชื่อเรื่องเป็นรายแรก

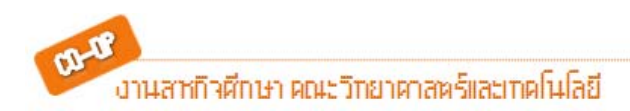

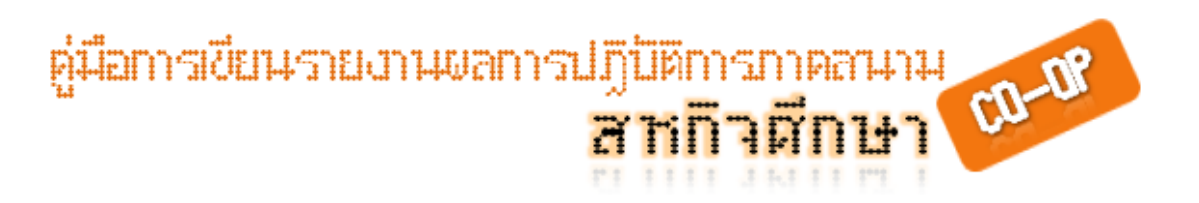

ไวล์เดอร์,/ลอร่า//อิงกัล.//ริมทะเลสาปสีเงิน.//แปลและเรียบเรียงโดย/สุคนธรส.// พิมพ์คร้งที ั ่ 10.//กรุงเทพฯ : บํารุงสาส์น, (หนังสือชุดบ้านเล็ก).

เฟเบอร์,/อเดล/และ/เอเลน//มาซลิซ.//พูดกับลูกอย่างไรให้เขาเชื่อฟังและไม่ต่อต้านเรา พูด อย่างไรให้เขาไว้ใจและไม่ปิดบังเรา.//แปลและเรียบเรียงโดย/ภรณี.// กรุงเทพฯ/:/บี มีเดีย,/2551.

เคอร์,/อีลิเนอร์.//ชาดาโกะกับนกกระเรียนพันตัว.//แปลจากเรื่อง/Sadako and the Thousand of Paper Cranes/โดย/ถิรนันท์//อนวัช.//พิมพ์ครั้งที่ 2.//กรุงเทพฯ/:/

 ภาควิชาการสื่อสารมวลชน คณะนิเทศศาสตร์ จุฬาลงกรณ์มหาวิทยาลัย,/2539. (สื่อเพื่อสันติภาพชุดที่ 1)

ิสตีเวนสัน,/วิลเลียม.//นายอินทร์ผู้ปิดทองหลังพระ.//แปลจากเรื่อง/A Man Called Interpid/ โดย/พระบาทสมเด็จพระเจ้าอยู่หัวภูมิอดุยเดช.//พิมพ์ครั้งที่ 4.//กรุงเทพฯ/:/ อมรินทร์พริ้นติ้งแอนด์พับลิชชิ่ง,/2536.

#### **1.7 ในกรณีที่วัสดุอ้างอิงมีเฉพาะชื่อบรรณาธิการ (editor) หรือผู้รวบรวม (compiler)**

ให้ลงชื่อผู้แต่งคั่นด้วยจุลภาค ตามด้วยคำว่า "บรรณาธิการ" หรือ "ผู้รวบรวม" สำหรับ วัสดุอ้างอิงในภาษาไทย และ "editor" หรือ "compiler" สําหรับวัสดุอ้างอิงในภาษาอังกฤษ

อภิชัย//พันธเสน,/บรรณาธิการ.//วิกฤตการณ์หนี้ต่างประเทศของรัฐบาลไทย.//กรุงเทพฯ/:/ สมาคมสังคมศาสตร์ แห่งประเทศไทย,/2530.

White,/Jess/R.,/editor.//Sport Rules Encyclopedia. 2nd ed.//Champaign/:/Leisure Press, 1990.

#### **1.8 ในกรณีที่ใช้ชื่อหน่วยงานเป็นชื่อผู้แต่งหนังสือที่ออกในนามองค์การสมาคม บริษัท หรือ**

ี <mark>หน่วยงานทางราชการ</mark> หน่วยงานระดับกรมหรือเทียบเท่าขึ้นไป สามารถใช้เป็นชื่อผู้แต่งได้ ์ โดยไม่ต้องกลับหรือย้ายที่คำใด ๆ ทั้งสิ้น ส่วนหน่วยงานตั้งแต่ระดับกองหรือเทียบเท่าลงไป ถึงจะ ่ เป็นเจ้าของผลงานดังกล่าว ก็ให้ใช้ชื่อหน่วยงานระดับกรมที่หน่วยงานนั้นสังกัดเป็นชื่อผู้แต่ง ส่วน หน่วยงานที่เป็นเจ้าของผลงานให้ลงเป็นชื่อผ้รูับผิดชอบในการพิมพ์

กรมศิลปากร.//บทละครผู้ชนะสิบทิศ.//กรุงเทพฯ/:/กองการสังคีต กรมศิลปากร,/2535. กรมประมง.//การเลี้ยงปลาน้ําจืด.//กรุงเทพฯ/:/กรมประมง,/2536.

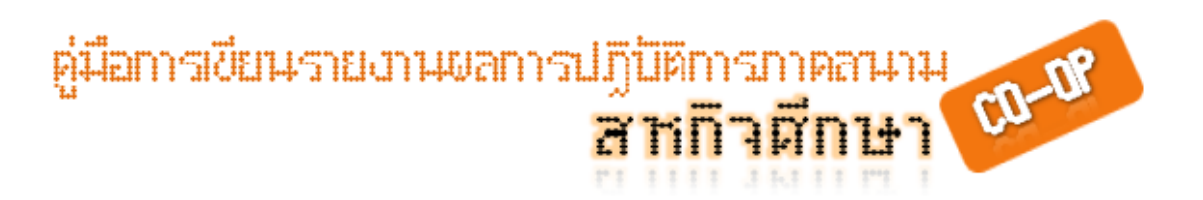

้มหาวิทยาลัยเชียงใหม่.//การฝึกอบรมอาสาสมัครกฎหมายเพื่อผู้หญิง เล่ม 2.//เชียงใหม่/:/ ศูนย์สตรีศึกษา คณะสังคมศาสตร์ มหาวิทยาลัยเชียงใหม่,/2536.

สํานักงานสถิติแห่งชาติ.//สมุดสถิติรายปีประเภทไทย 2535 (ฉบับย่อ).//กรุงเทพฯ/:/

กองคลังข้อมูลและสนเทศสถิติ สํานักงานสถิติแห่งชาติ,/2535.

**หน่วยงานรัฐวิสาหกิจ และภาคเอกชน** ใช้ชื่อหน่วยงานน้นั ๆ เป็นชื่อผ้แต่ง ู

การท่องเที่ยวแห่งประเทศไทย.//นําเที่ยวจังหวัดชลบุรี.//กรุงเทพฯ/:/

การท่องเที่ยวแห่งประเทศไทย,/2532.

ธนาคารกรุงไทย จํากัด.//รายงานการคาดหมายสถานการณ์สินค้าเกษตรกรและอุตสาหกรรม ที่

สําคัญ ไตรมาสที่ 1 2535.//กรุงเทพฯ/:/ฝ่ายวิจัยธุรกิจ ธนาคารกรุงไทย,/2535.

#### **1.9 ในกรณีที่ผู้แต่งคนเดียวกันแต่งหนังสือหลายเล่ม และถูกนํามาอ้างอิงหลายเล่ม**

่ ให้นำรายชื่อหนังสือเหล่านั้นมาเรียงลำดับตัวอักษรเสียก่อน ต่อจากนั้นเขียนรายการของ ้วัสดุอ้างอิงเล่มแรกให้สมบูรณ์ครบถ้วนตามแบบการเขียนบรรณานุกรม ส่วนเล่มถัดไปทั้งหมดที่มีชื่อ ผู้แต่งคนเดียวกัน ให้ขีดเส้นยาวเท่ากับ 7 ตัวอักษรแทนการลงรายการผู้แต่ง

ไพพรรณ//อินทนิล.//การเขียนบรรณานุกรมและการอ้างอิง.//ชลบุรี/:/

ภาควิชาบรรณารักษ์ศาสตร์ คณะมนุษยศาสตร์และสังคมศาสตร์ มหาวิทยาลัย บูรพา, 2536.

\_\_\_\_\_\_\_\_.//การศึกษาประวัติชื่อตําบลและหม่บ้าน ู อําเภอพนัสนิคม จังหวัดชลบุรี.//

 ชลบุรี/:/ภาควิชาบรรณารักษ์ศาสตร์ คณะมนุษยศาสตร์และสังคมศาสตร์ มหาวิทยาลัยบูรพา,/2534.

\_\_\_\_\_\_\_\_.//เทคนิคการเล่านิทาน.//กรุงเทพฯ/:/สุวีริยาสาส์น,/2535.

#### **1.10 ในกรณีงานของผู้แต่งปรากฏในหนังสือที่รวบรวมโดยอีกบุคคลหนึ่ง**

ไพโรจน์//จ๋วงพาณิช.//"โรคอ้อยที่เกิดจากเชื้อรา."//รวบรวมโดยเกษม//สุขสถาน/และ/ อุดม//พูลเกษ.//หลักการทําไร่อ้อย.//กรุงเทพฯ/:/มหาวิทยาลัยเกษตรศาสตร์,/2520. Coleridge,/Samule/Taylor.//"The Complete Works of Samuel Tayler Coleridge."//Edited by W./G./T.//Shedd.//Vol.1.//Aid to Reflection.//New York/:/Harper & Bros,/1884.

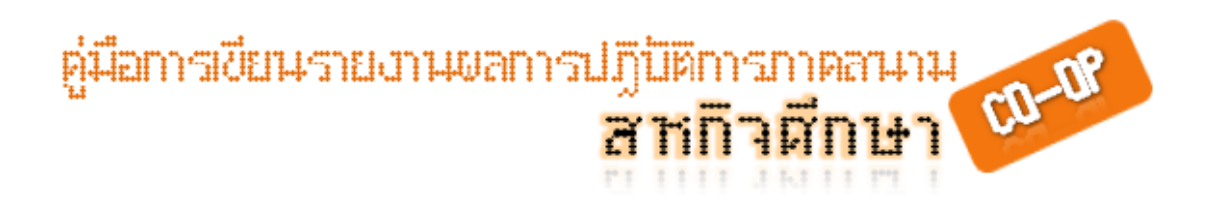

#### **1.11 ในกรณีหนังสือในชุดหนังสือ (Book in Series)**

ไพโรจน์//มีกุศล.//การปฏิรูปการปกครองมณฑลอีสาน พ.ศ.2436-2453.//เอกสารการนิเทศ การศึกษา.//ฉบับที่/49.//กรุงเทพฯ/:/หน่วยศึกษานิเทศ กรมการฝึกหัดครู,/2517. Clapp,/Verner//W.//The Future of the Research Library.//Phenias//W./Windsor Series in

Linbraianship.//No.8.//Urbana/:/University of Illinois Press,/1964.

#### **1.12 เอกสารที่อ้างถึงในเอกสารอื่น**

ึ การอ้างเอกสารซึ่งมีผู้กล่าวไว้ในเอกสารอื่น โดยที่มิได้เคยอ่านหนังสือเล่มนั้น มีแบบการเขียนคือ

ผู้แต่ง .//ชื่อเอกสาร.//เมืองที่พิมพ์/:/ปีที่พิมพ์,/อ้างถึงใน ตามด้วยชื่อผู้แต่งจริง

กรณีภาษอังกฤษ ใช้คําว่า "cited in"

อนุมานราชธน,/พระยา.//แหลมอินโดจีนสมัยโบราณ.//พระนคร/:/คลังวิทยา.//2579,/อ้างถึงใน สายจิตต์//เหมมินทร์.//การเสียรัฐไทรบุรี กลันตัน ตรังกานูและปะลิส ของไทยให้แก่ <u>อังกฤษในรัชมัยพระบาทสมเด็จพระจุลจอมเกล้าเจ้าอยู่หัว.</u>/⁄วิทยานิพนธ์อักษรศาสตร มหาบัณฑิต แผนกวิชาประวัติศาสตร์ คณะอักษรศาสตร์ จุฬาลงกรณ์มหาวิทยาลัย,/ 2507.

Wallis,/Osborne A.//Introduction to Microcomputers.//Berkley,/Calif./:/Adam Osbarne & Assoc.,/1977.//p.198.//Cited in/Morris M. Hyman.//Automated Library Circulation System.//White Plains,/NY/:/Knowledge Industry Publications,/1981.

#### **2. ตัวอย่างการพิมพ์บรรณานุกรมจากบทความที่พิมพ์เผยแพร่**

#### **2.1 บทความในหนังสือรวบรวมบทความ**

ผู้แต่ง .// "ชื่อบทความ."//ชื่อหนังสือ.//เลขที่หน้า.//ชื่อบรรณาธิการหรือผู้รวมรวม.//สถานที่ พิมพ์/:/สํานักพิมพ์,/ปีที่พิมพ์.

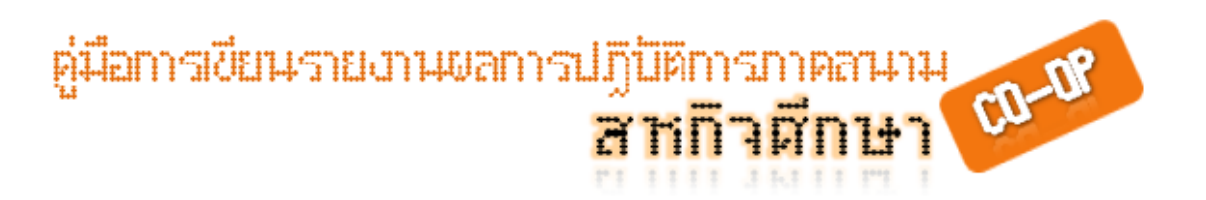

วีรวรรณ//จันทนะทรัพย์.//"การจําแนกบุคคลด้วยลายนิ้วมือโดยใช้เทคนิคเฮาซดรอฟดิส แทนซ์".//วิศวกรรมศาสตร์/:/บทบาทของมหาวิทยาลัยต่อการศึกษาที่เน้นการปฏิบัติ จริง.//826-835.//มหาวิทยาลัยเทคโนโลยีราชมงคลล้านนา.\*\*โรงพิมพ์มหาวิทยาลัย เทคโนโลยีราชมงคลล้านนา,/2553.

#### **2.2 บทความจากวารสาร**

ชื่อผู้แต่ง.//"ชื่อบทความ."//<u>ชื่อวารสาร.</u>//ปีที่/ฉบับที่/(เดือน ปี)/:/เลขที่หน้า.

้วีรวรรณ//จันทนะทรัพย์/และ/นิดาพรรณ//สุรีรัตนันท์.//"การรู้จำป้ายทะเบียนรถยนต์ไทยโดยใช้ เทคนิคเฮาดอร์ฟดิสแทนซ์."//วารสารเทคโนโลยีสารสนเทศ.//ปีที่ 1 ฉบับที่ 2 (ก.ค.- ธ.ค.2548)/:/27-31.

Janthanasub R./and Nidapan S.// "Car License Plate Recognition through Hausdorff Distance."//International Transactions on Computer Science and Engineering.// 5/(May 30, 2006) : 54-60.

#### **2.3 บทความจากหนังสือพิมพ์**

์ชื่อผู้แต่ง.//"ชื่อบทความ."/<u>/ชื่อหนังสือพิมพ์.</u>//(วัน เดือน ปี)/:/เลขที่หน้า. หารไม่มีชื่อผ้แต่งให้ขึ้นต้นด้วยชื ู ่อบทความ

พัฒน์พงษ์.//"อุปสรรคในการรวมเวียดนาม."//สยามรัฐ.//(10 พฤษภาคม 2519)/:/11.

#### **2.4 บทความในสารานุกรม**

ีชื่อผู้แต่ง.//"ชื่อบทความ."//<u>ชื่อสารานุกรม.</u>//เล่มที่.//(ปีที่พิมพ์)/:/เลขที่หน้า.

- วิกรม//เมาลานนท์.//"ทอดตลาด."//สารานุกรมไทยฉบับราชบัณฑิตยสถาน.//13/(1516-2517)/:/ 8483-8460.
- เจริญ//อินทรเกษตร.//"ฐานันดร."//สารานุกรมไทยฉบับราชบัณฑิตยสถาน.//11/(2515-2516)/:/ 6912-6930.

Kaplan,/L.//"Library cooperation in the United States."//Encyclopedia of Library and Information Science.//15/(1975)/:/241-244.

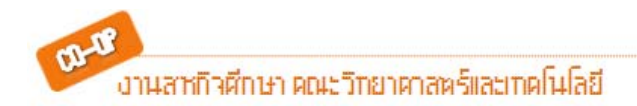

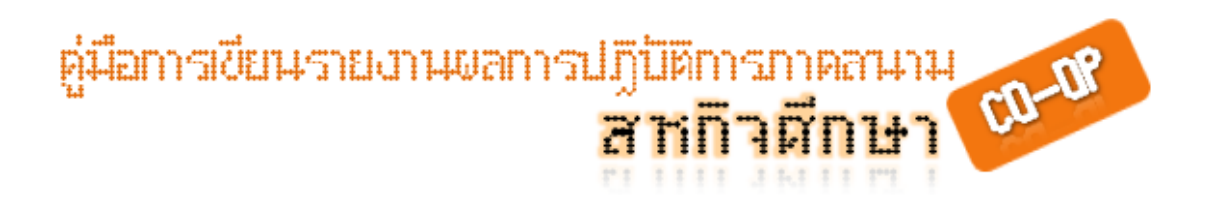

#### **2.5 บทความวิจารณ์หนังสือ**

ีชื่อเขียนวิจารณ์.//วิจารณ์เรื่อง//<u>ชื่อหนังสือที่วิจารณ์.</u>//โดย/ชื่อผู้แต่ง.//<u>ชื่อวารสาร.</u>//ปีที่/(เดือน ป ี)/:/เลขที่หน้า.

ชํานาญ//นาคประสม.//วิจารณ์เรื่อง//ลายมือสยาม.//โดย/สุลักษณ์//ศิวลักษณ์.//สังคมศาสตร์ ปริทัศน์.//5/(มิถุนายน-สิงหาคม 2510)/:/139-141.

Demott,/Benjamin.//Review of Briefing for a Descent into Hell.//by Doris Lessing.// Saturday Review.//13/(March 1971)/:/25-26.

**3. ตัวอย่างการพิมพ์บรรณานุกรมจากวิทยานิพนธ์และปริญญานิพนธ์ใน สถาบันอุดมศึกษา**

สุรชาติ//เหล็กงาม.//การค้นหาทะเบียนรถยนต์ด้วยการหาอนุพันธ์อันดับที่2 ของเส้นสแกน

ภาพ.// วิทยานิพนธ์ปริญญาครุศาสตร์อุตสาหกรรมมหาบัณฑิต สาขาวิชาวิศวกรรม อิเล็กทรอนิกส์ ภาควิชาวิศวกรรมศาสตร์ไฟฟ้า บัณฑิตวิทยาลัย สถาบันเทคโนโลยี พระจอมเกล้าเจ้าคุณทหารลาดกระบัง,/2545.

<u>กิตติศักดิ์//รอบคอบ/และณัฐวุติ//ทันยาทรัพย์.//ระบบคลังสินค้าบริษัท เซฟสโตร์ จำกัด./</u>/

ปริญญานิพนธ์ ภาควิชาวิทยาการคอมพิวเตอร์และสารสนเทศ คณะวิทยาศาสตร์ ประยุกต์ สถาบันเทคโนโลยีพระจอมเกล้าพระนครเหนือ,/2550.

Kaclawski,/K./P.//Homology and Cambinatories of Ordered Sets.//Ph.D.Thesis,\*Faculty of Science,/Harward University,/1976.

#### **4. ตัวอย่างการพิมพ์บรรณานุกรมจากสื่ออิเล็กทรอนิกส์อินเตอร์เน็ต**

พลวีรย์//สยามชัย.//การพัฒนาระบบสารสนเทศการจัดซื้อ.//วิทยานิพนธ์ปริญญา วิศวกรรมศาสตร์มหาบัณฑิต สาขาวิชาวิศวกรรมอุตสาหการ บัณฑิตวิทยา จุฬาลงกรณ์ มหาวิทยาลัย,/2542.//(เป็นบทคัดย่อวิทยานิพนธ์ออนไลน์)/

สาระสังเขป/สืบค้นวันที่/25/กุมภาพันธ์/2550 จาก ttp://thesis.tiac.or.th/result2t.asp.

Bowers,\*K.L.,/et/al.//FYI on where to start-bibliography of internet working information. [Online]//1990.//Available from E-mail/:/nisinfo@nis.nsf.net.

Prizker,/T./J.//An Early Fragment from Central Nepal.//[Online]//(n.d.).//Available

from/:/http://www.ingress.com/-astanart/pritzker/pritzker.html [1995,/June/8].

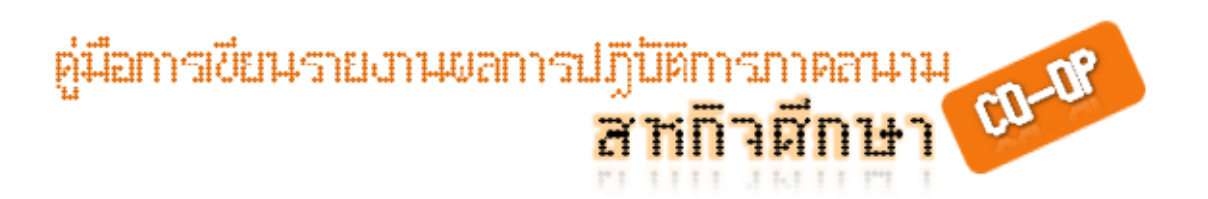

Kanjanadacha/M.//2004.//Digital Image Processing.//Available online at/ https://fivedots.coe.psu.ac.th/~montri/Sangoh//Jeong.//2001. Histogram-Based Color Image Retrieval : Color Space.//Available online at/ http://ise.stanford.edu/class/psych221/projects/02/sojeong/#basic.

#### **5. ตัวอย่างการพิมพ์บรรณานุกรมจากสื่ออิเล็กทรอนิกส์ไม่ตีพิมพ์**

การเขียนรายการอ้างอิงสื่อไม่ตีพิมพ์ เช่น โสตทัศนะวัสดุประเภทสไลด์ เทป บันทึกเสียง ฟิมล์สคริปภาพยนตร์ รายการวิทยุ รายการโทรทัศน์ เทปบันทึกภาพ แฟ้มข้อมูลและโปรแกรมคอมพิวเตอร์ มีแบบการเขียนดังนี้

พจน์//สารสิน.//ความอยู่รอดของเศรษฐกิจไทย.//[บทวิทยุออกอากาศทางสถานี วิทยุกระจายเสียงแห่งประเทศไทย].//13 เมษายน 2520.

Maas,/J./B./(Producer),/and Gluck,/D./H.\*(Director).//Deeper into Hypnosis [Film].//

Englewood Cliffs,//NJ/:/Prentice-Hell,/1979.

Clark,/K./B./(Speaker).//Problems of Freedom and Behavior Modification.

 [Cassette Recording No. 7612].//Washington DC/:/American Psychological Association,/1976.

#### **6. ตัวอย่างการพิมพ์บรรณานุกรมจากการสัมภาษณ์**

ผู้ให้สัมภาษณ์.//ตำแหน่ง(ถ้ามี).//สัมภาษณ์,/วัน เดือน ปี.

อภิสิทธิ์//เวชชาชีวะ.//นายกรัฐมนตรี.//สัมภาษณ์,/25 กุมภาพันธ์ 2553.

Hoontrakool,/Sommai.//Managing Director,/Siam Cement Co.,Ltd.//Interview,/

27 March 1977.

Ross,/R.//Associate Director,/Cornell University Libraries.//Interview,/5 May 1980.

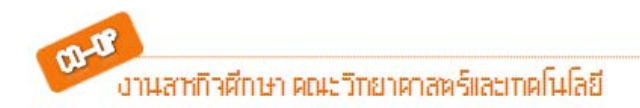

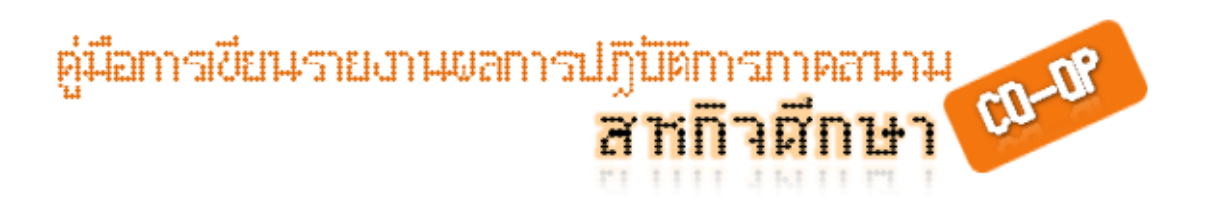

#### **7. ตัวอย่างการพิมพ์บรรณานุกรมจากแผนที่ภาพถ่ายทางอากาศและภาพถ่าย ดาวเทียม**

กรมแผนที่ทหาร.//"ดอยป่าซาง."//4840 II.//พิมพ์คร้งที ั ่ 1-RTSD.//แผนที่ประเทศไทย ชุด L 7017.//2517.//มาตราส่วน 1/:/50,000.

กระทรวงวิทยาศาสตร์เทคโนโลยีและการพลังงาน,/สํานักงานคณะกรรมการวิจัยแห่งชาติ กองสํารวจทรัพยากรธรรมชาติด้วยดาวเทียม.// "เมืองพิษณุโลกจากอวกาศภาพถ่าย ดาวเทียมแลนด์แซทระบบซีแมกิดแบบเปอร์ (T.M.).//ภาพสีผสม.//17 มกราคม 2513.// มาตราส่วน/:/50,000.

#### **8. ตัวอย่างการพิมพ์บรรณานุกรมจากจุลสาร เอกสารอัดสําเนา**

ให้ใช้รูปแบบบันทึกรายการเช่นเดียวกับการอ้างอิงหนังสือ ยกเว้นชื่อเรื่องให้ใส่ไว้ใน เครื่องหมายอัญประกาศ (" ") และในวงเล็บท้ายรายการพิมพ์คําว่า "อัดสําเนา" สําหรับ เอกสารภาษาไทย และคําว่า "Mimeographed" สําหรับภาษาอังกฤษ ส่วนกรณี ภาษาต่างประเทศอื่นให้อยู่ในดุลยพินิจของอาจารย์นิเทศของแต่ละสาขาวิชา

สัจจา//สายโรจน์พันธ์.//สภาวะแวดล้อมกับความปลอดภัยในการทํางาน.//กรุงเทพฯ/:/ กองวิเคราะห์ผลกระทบสิ่งแวดล้อม สํานักงานคณะกรรมการสิ่งแวดล้อมแห่งชาติ,/ 2520.//(อัดสําเนา)

วรรณี//เมืองเจริญ.//<u>การให้ข้อติชมทางการศึกษาสำหรับผู้สอนในระดับอุดมศึกษา.</u>//กรุงเทพฯ/:/ หน่วยพัฒนาคณาจารย์ ฝ่ายวิชาการ จุฬาลงกรณ์มหาวิทยาลัย,/2520.//(อัดสําเนา)

Supadhiloke,/Boonlert.//Communicator and Civil Engineer/:/How Close We are?.//

 Paper Presented at the AMIC Seminar on Some Aspects of the Multi-Media Approach to Mass Communication,/Bangkok,/4-6 October 1977.// (Mimeographed)

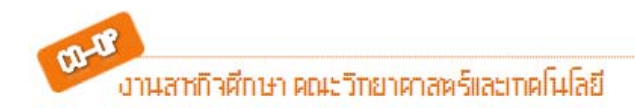

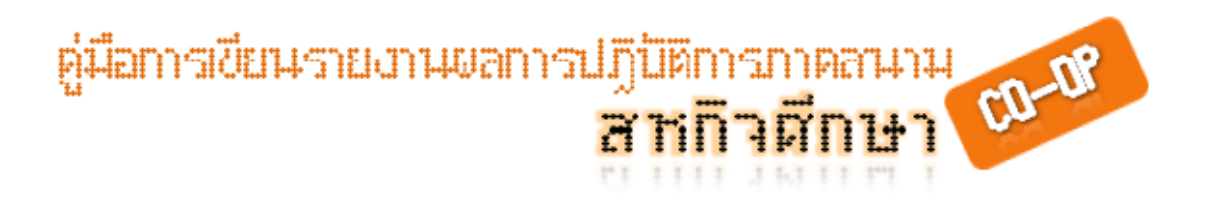

#### **9. ตัวอย่างการพิมพ์บรรณานุกรมจากมาตรการทดสอบ และสิทธิบัตร**

#### **9.1 มาตรฐานการทดสอบ**

ASTM DESIGNATION/:/D1238-94a,/Standard test method for flow rate of thermoplastics by extrusion plastomer.

#### **9.2 สิทธบัตร**

ีชื่อผู้จดสิทธิบัตร.//"ชื่อวิธีหรือสิ่งประดิษฐ์."//ประเทศที่จดสิทธิบัตร หมายเลขของสิทธิบัตร.// วัน เดือน ปีที่ได้รับการจดสิทธิบัตร.

ี สาธิต//เกษมสันต์,/ม.ล.//<u>กรรมวิธีในการทำแอบโลลูตอัลกอฮอล์.</u>//สิทธิบัตรไทย เลขที่ 77.//

4 ก.พ. 2526.

Meltsner,/B./R.//Stable Plastic Compositions,/Assigner to ethyl Corporation.//

New York,/U.S. Patent/:/3,637,586.//January/1972.

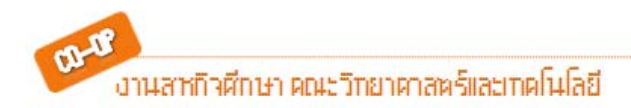

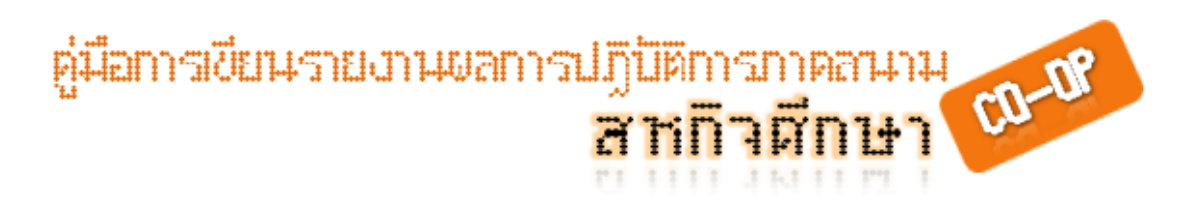

#### **ตัวอย่างปกนอก**

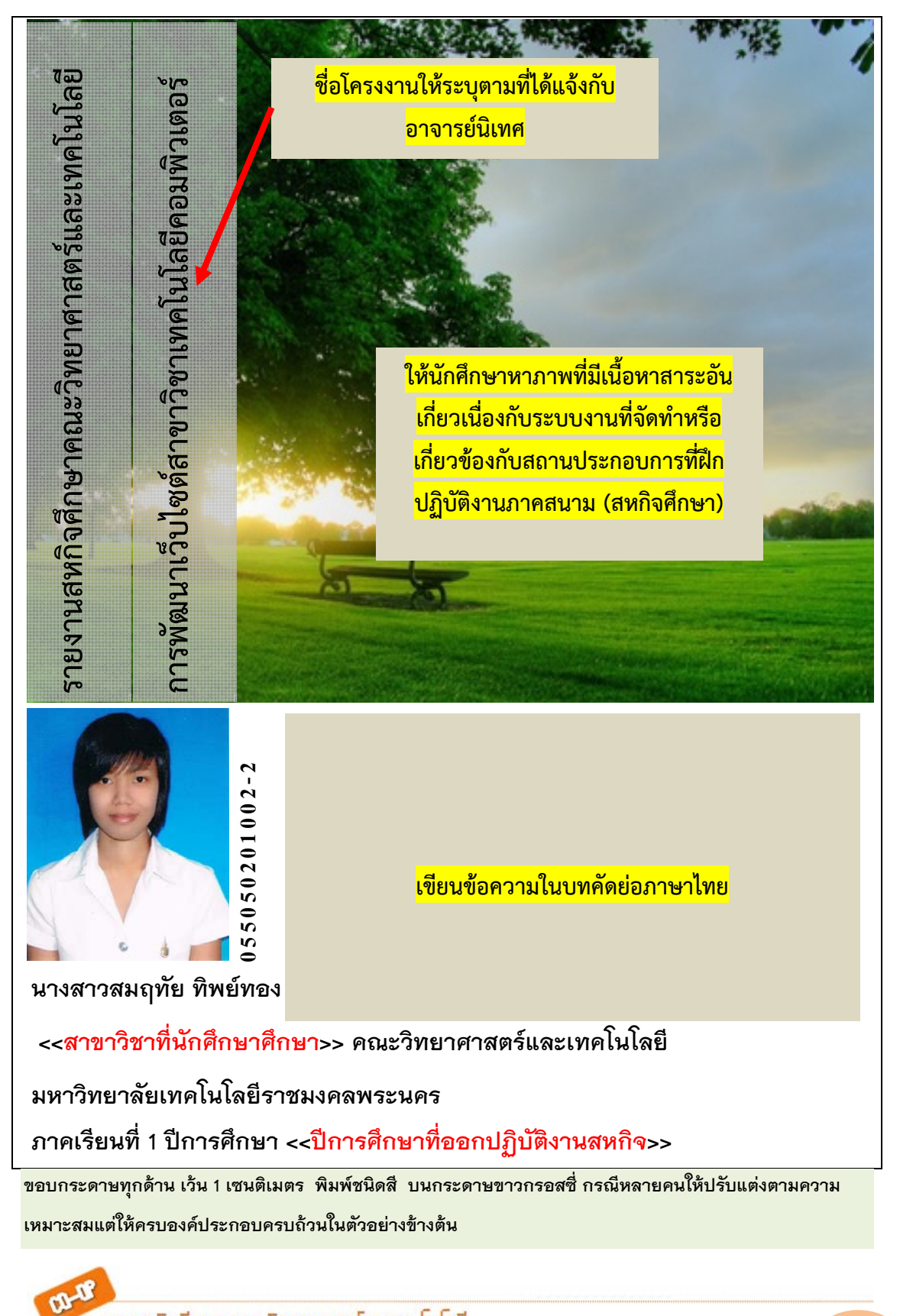

งานสหกิจศึกษา คณะวิทยาคาสตร์และเทคโนโลยี

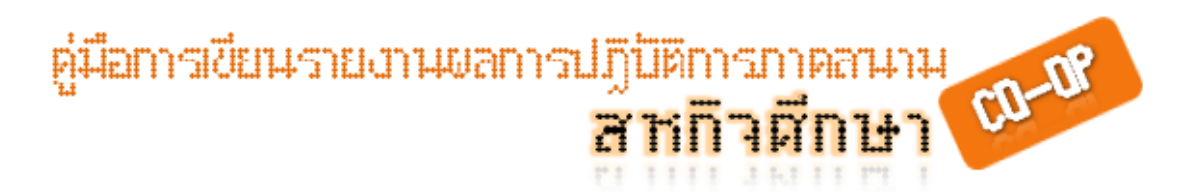

ตัวอย่างปกใน

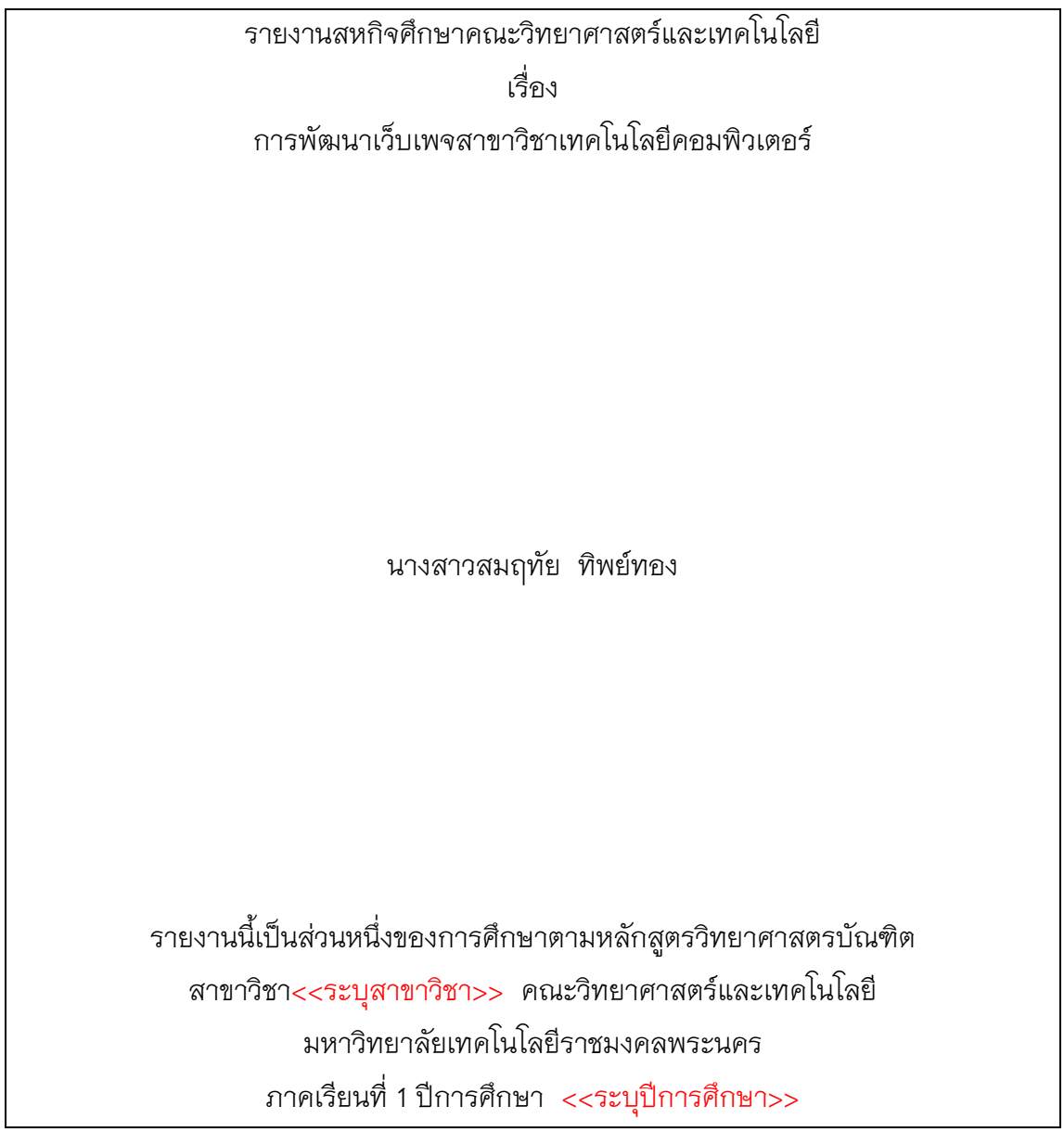

**ข้อกําหนด** ขอบกระดาษ บน 1 ½ นิ้ว ขอบกระดาษ ล่าง 1 นิ้ว ขอบกระดาษ หน้า 1 ½ นิ้ว ขอบกระดาษ หลัง 1 นิ้ว ขนาดชนิดอักษร TH SarabunPSK ของ SIPA ขนาด 16 พอยต์ ชนิด ธรรมดา

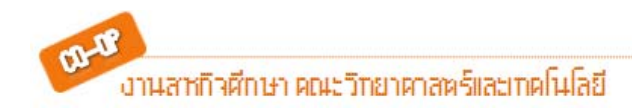

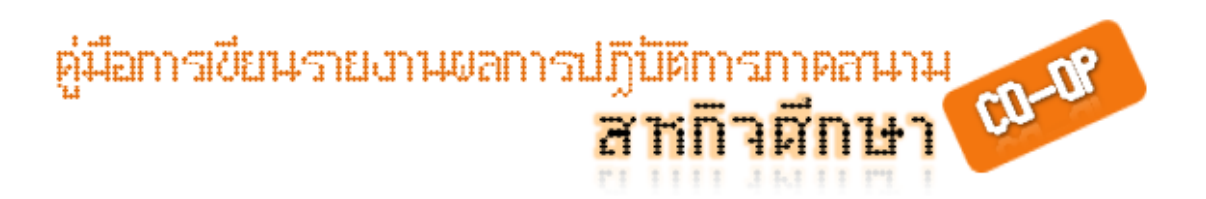

ตัวคย่างบทคัดย่ค

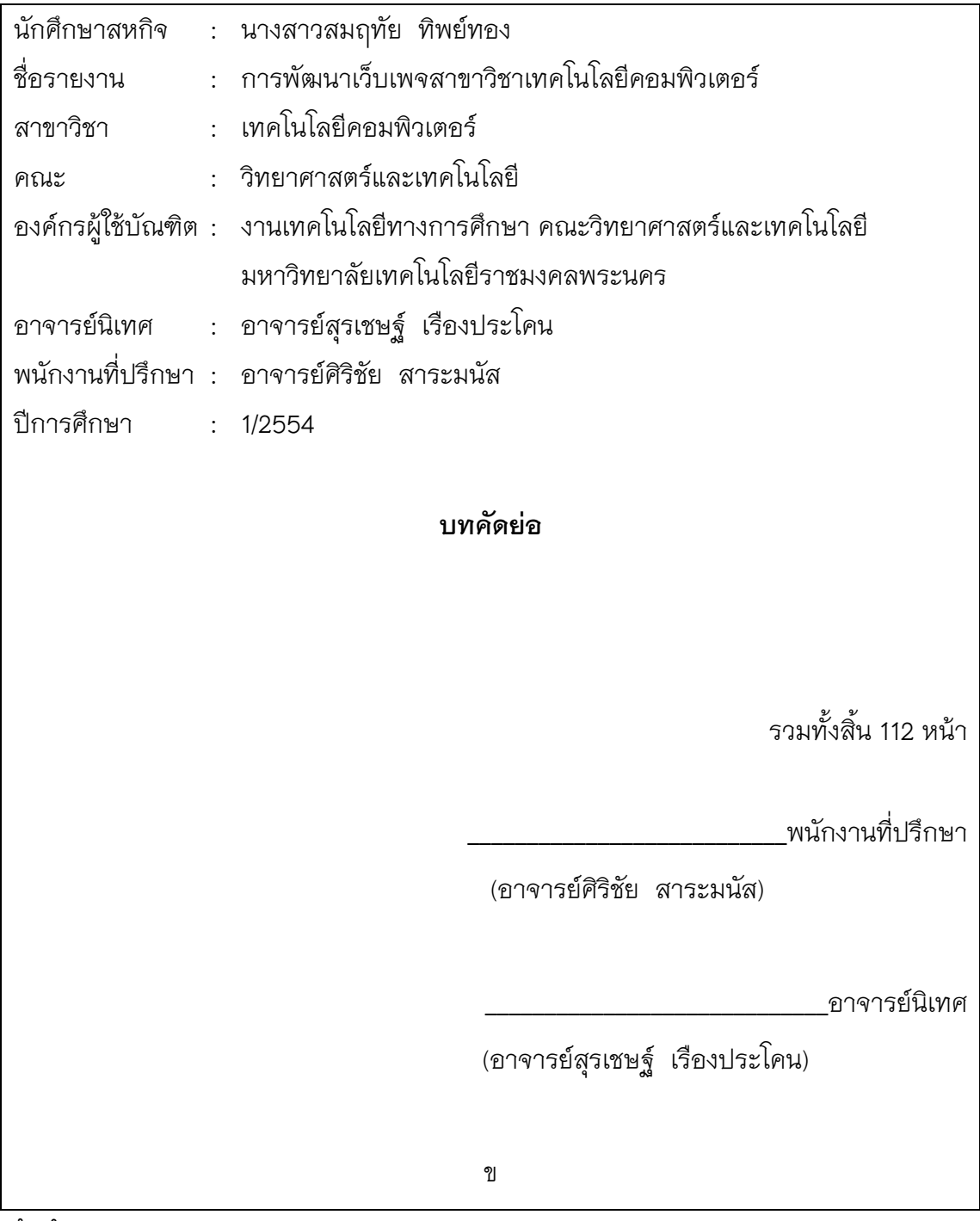

#### **ข้อกําหนด**

ชนิดอักษร TH SarabunPSK ของ SIPA ขนาด 16 พอยต์ ชนิดธรรมดา ยกเว้นข้อความบทคัดย่อเป็นตัวเข้ม ขอบกระดาษ (ขอบหน้าและบน 1 ½ นิ้ว ขอบหลังและล่าง 1 นิ้ว) วางลําดับอักษรหน้า กลางกระดาษด้านล่าง นับจากขอบกระดาษ ½ นิ้ว ด้วยอักษร ข

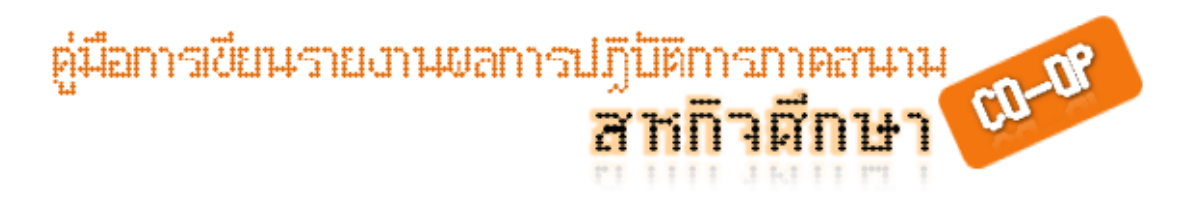

ตัวอย่างกิตติกรรมประกาศ

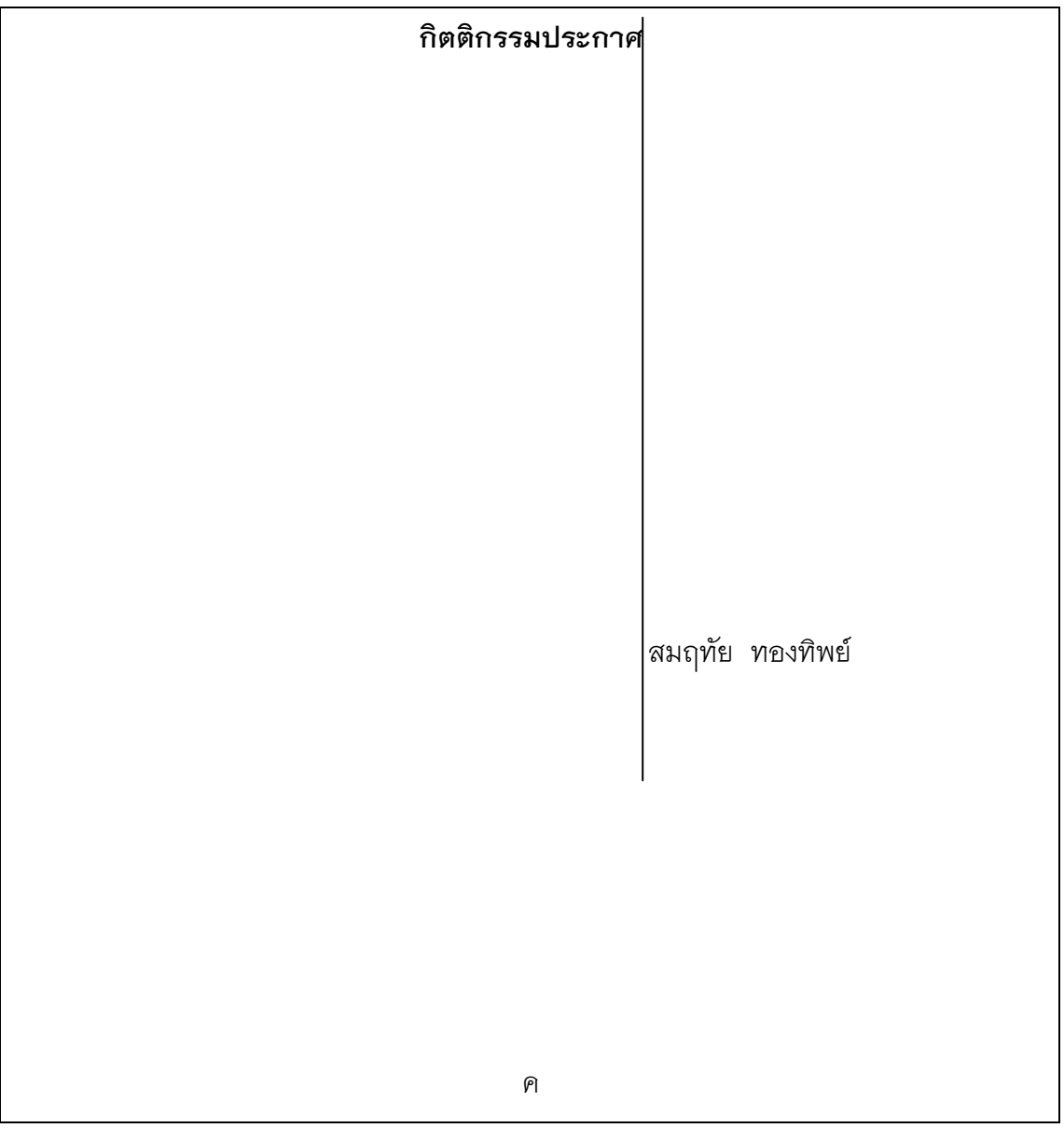

#### **ข้อกําหนด**

ชนิดอักษร TH SarabunPSK ของ SIPA ขนาด 16 พอยต์ ชนิดธรรมดา ียกเว้นข้อความกิตติกรรมประกาศเป็นตัวเข้ม ขอบกระดาษ บน 1.5 นิ้ว ล่าง 1 นิ้ว หน้า 1.5 หลัง 1 นิ้ว สัญลักษณ์ \* หมายถึง เว้นที่ว่าง 1 เคาะ วางลำดับอักษรหน้า กลางกระดาษด้านล่าง นับจากขอบกระดาษ ½ นิ้ว ด้วยอักษร ค ึ กรณีมีผู้จัดทำมากกว่า 1 รายให้เขียนว่า "คณะผู้จัดทำ"

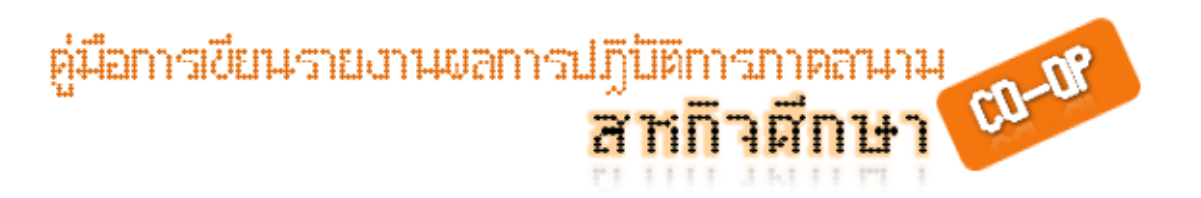

ตัวอย่างการพิมพ์สารบัญ

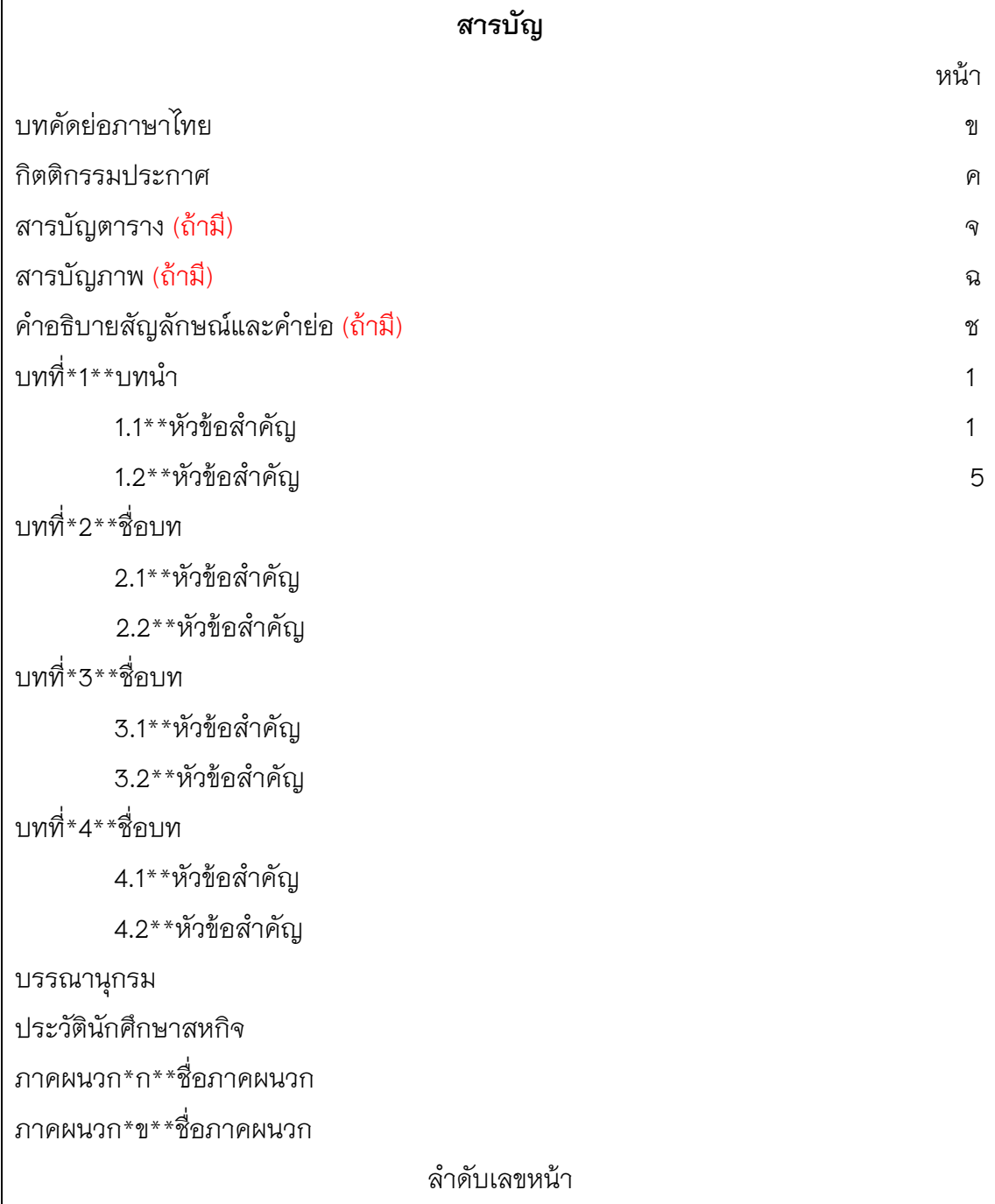

#### **ข้อกําหนด**

ชนิดอักษร TH SarabunPSK ของ SIPA ขนาด 16 พอยต์ ชนิดธรรมดา ยกเว้นข้อความสารบัญเป็นตัวเข้ม ขอบกระดาษ บน 1.5 นิ้ว ล่าง 1 นิ้ว หน้า 1.5 หลงั 1 นิ้ว ถ้าไม่จบใน 1 หน้า หน้าถัดไปให้พิมพ์คําว่า **"สารบัญ (ต่อ)"** ้ สัญลักษณ์ \* หมายถึง เว้นที่ว่าง 1 เคาะ วางลำดับอักษรหน้า กลางกระดาษด้านล่าง นับจากขอบกระดาษ ½ นิ้ว ด้วยอักษร เริ่มต้นที่ ง จ ฉ ตามลําดับ

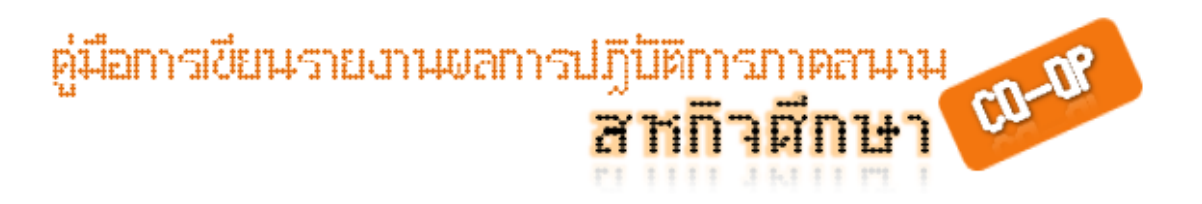

#### ตัวอย่างการพิมพ์สารบัญตาราง

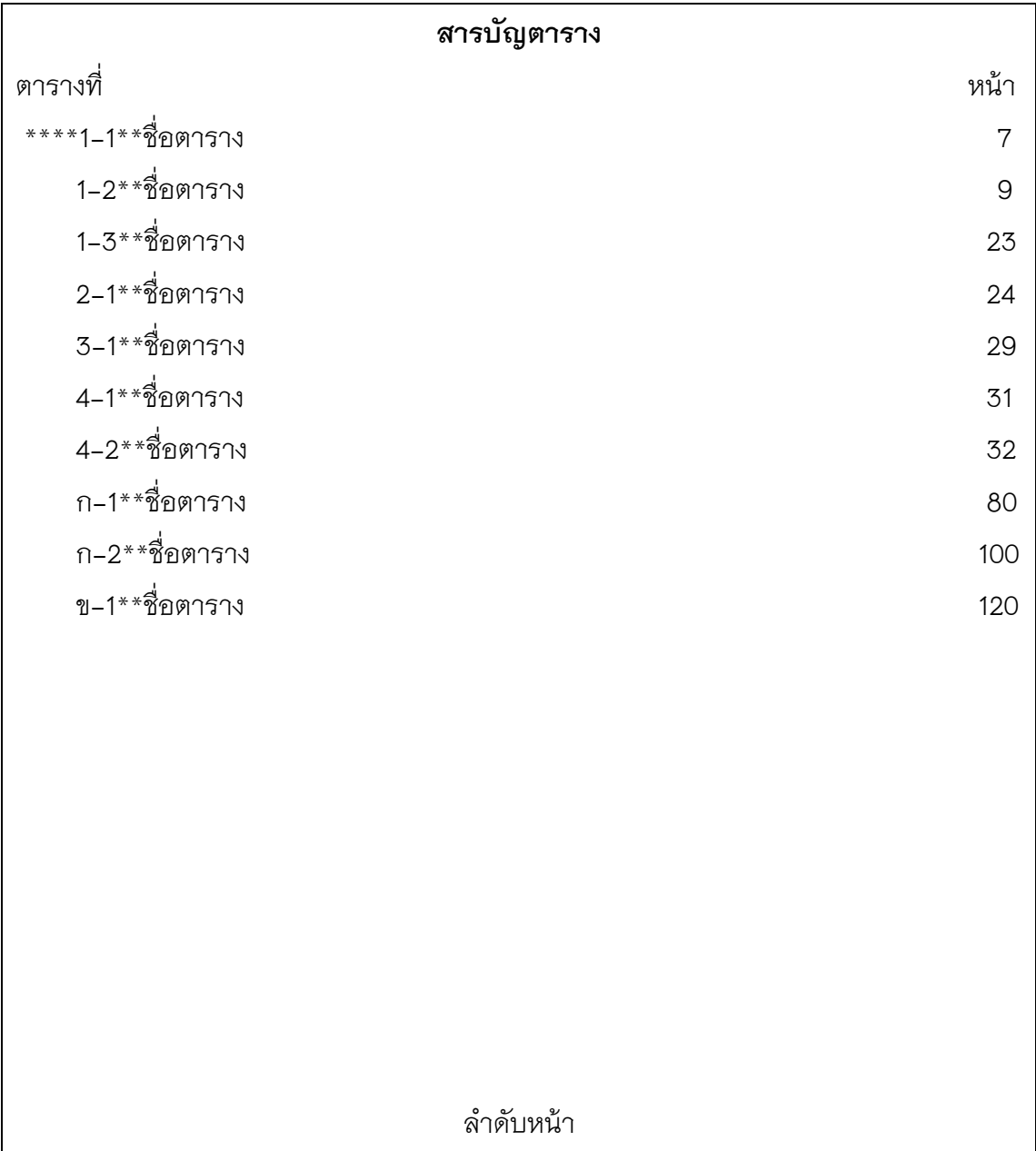

#### **ข้อกําหนด**

ชนิดอักษร TH SarabunPSK ของ SIPA ขนาด 16 พอยต์ ชนิดธรรมดา ยกเว้นข้อความสารบัญ ิ ตารางเป็นตัวเข้ม ขอบกระดาษ บน 1.5 นิ้ว ล่าง 1 นิ้ว หน้า 1.5 หลัง 1 นิ้ว ถ้าไม่จบใน 1 หน้า หน้าถัดไปให้พิมพ์คําว่า **"สารบัญตาราง (ต่อ)"** สัญลักษณ์ \* หมายถึง เว้นที่ว่าง 1 เคาะ วางลำดับอักษรหน้า กลางกระดาษด้านล่าง นับจากขอบกระดาษ ½ นิ้ว ด้วยอักษร

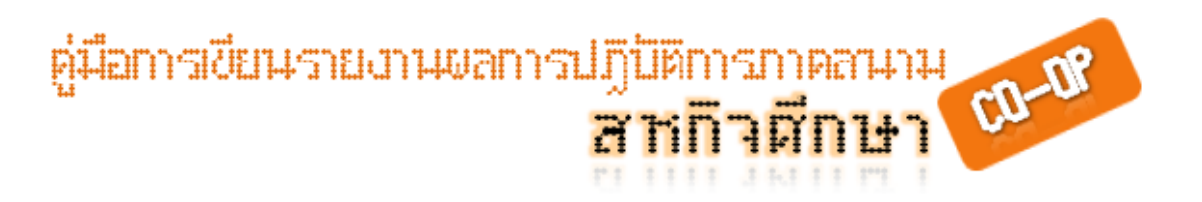

### **สารบัญภาพ** ภาพที่ $\;$  หน้า $\;$  \*\*\*\*1-1\*\*ชื่อภาพ 7  $1 - 2 \cdot \frac{1}{2}$ ชื่อภาพ 9 1-3\*\*ชื่อภาพ 23  $2-1***^{\frac{1}{2}}$ อภาพ 24 3-1\*\*ชื่อภาพ 29  $4-1***^{\frac{1}{2}}$ คภาพ 31  $4-2**$ ชื่อภาพ 32 ก–1 $*$  $\frac{1}{2}$ ชื่อภาพ 80  $n = 2 \times 3 \times 3 \times 100$  100 ข-1\*\*ชื่อภาพ 120 ลำดับหน้า

#### ตัวอย่างการพิมพ์สารบัญภาพ

#### **ข้อกําหนด**

ชนิดอักษร TH SarabunPSK ของ SIPA ขนาด 16 พอยต์ ชนิดธรรมดา ยกเว้นข้อความสารบัญ ภาพเป็นตัวเข้ม ขอบกระดาษ บน 1.5 นิ้ว ล่าง 1 นิ้ว หน้า 1.5 หลัง 1 นิ้ว ถ้าไม่จบใน 1 หน้า หน้าถัดไปให้พิมพ์คําว่า **"สารบัญภาพ (ต่อ)"** สัญลักษณ์ \* หมายถึง เว้นที่ว่าง 1 เคาะ วางลำดับอักษรหน้า กลางกระดาษด้านล่าง นับจากขอบกระดาษ ½ นิ้ว ด้วยอักษร

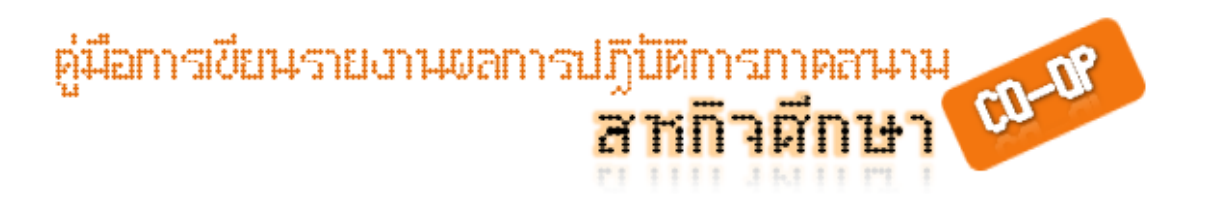

#### ้รูปแบบการกำหนดขอบกระดาษหน้าบทที่ บรรณานุกรม และประวัตินักศึกษาสหกิจคนแรก

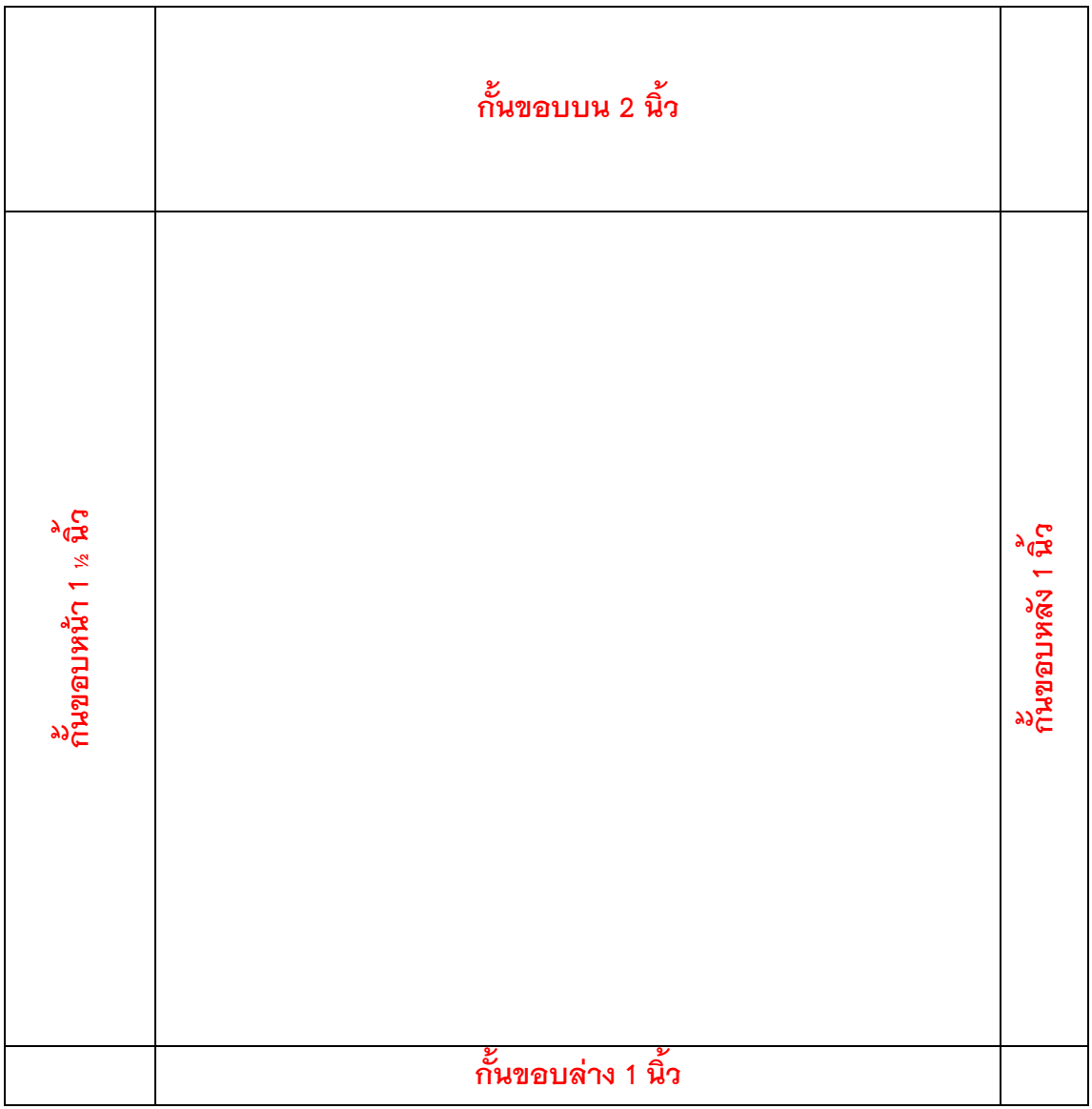

#### **ข้อกําหนด**

ชนิดอักษร TH SarabunPSK ของ SIPA ขนาด 16 พอยต์ ชนิดธรรมดา ยกเว้นข้อความบทที่ และชื่อบท ข้อความบรรณานุกรม และข้อความประวัติผู้จัดทำ เป็นอักษรขนาด 20 พอยต์ ชนิด เข้ม ขอบกระดาษ บน 2 นิ้ว ล่าง 1 นิ้ว หน้า 1.5 หลัง 1 นิ้ว ไม่ต้องใส่เลขที่หน้าแต่ให้นับ รวม

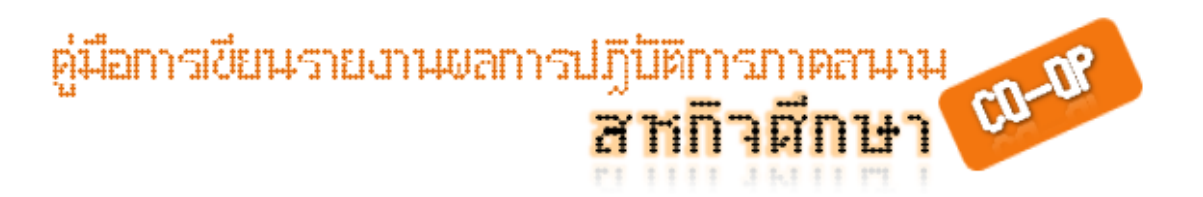

รูปแบบการกำหนดกระดาษหน้าอื่น

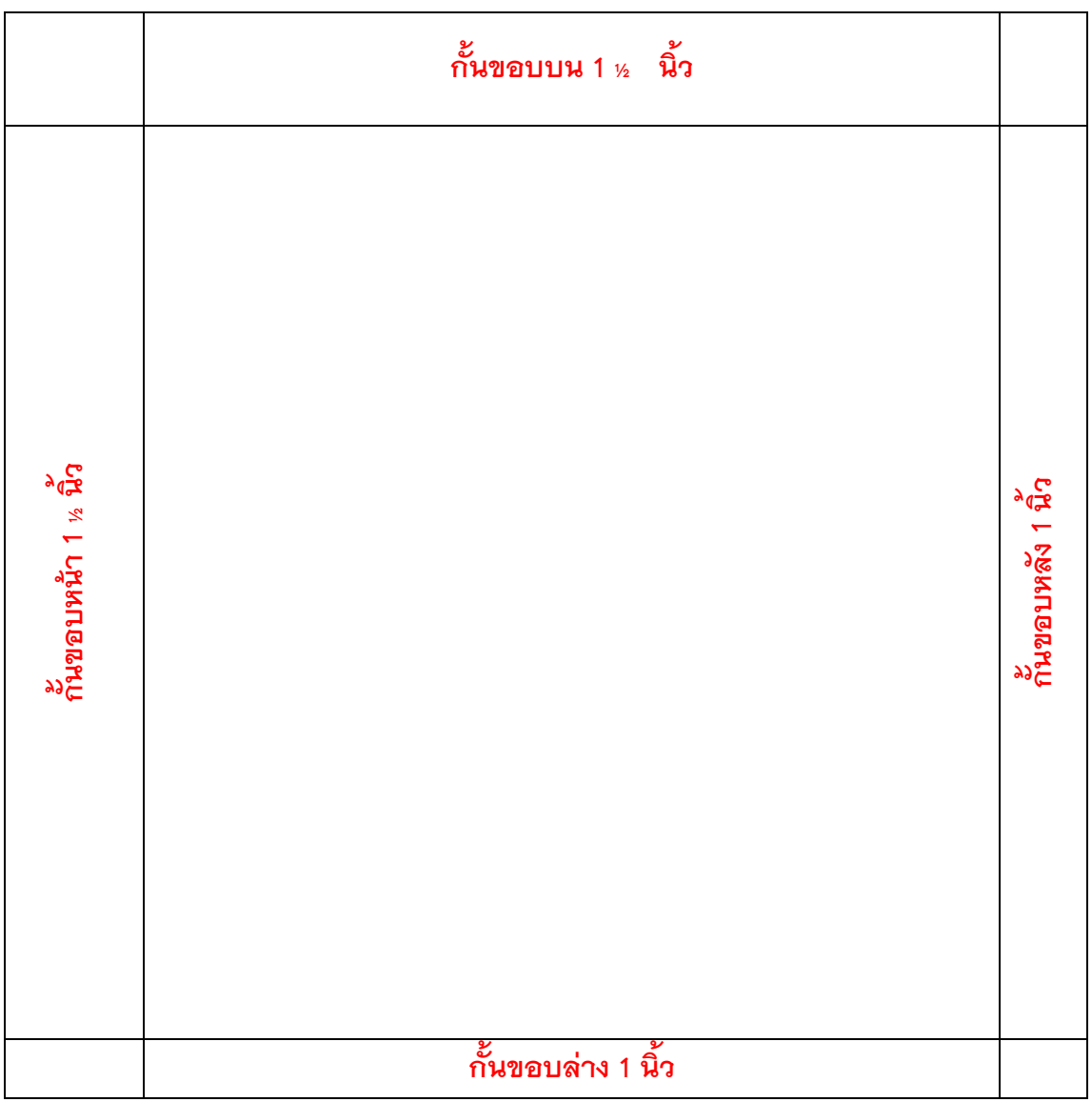

#### **ข้อกําหนด**

ชนิดอักษร TH SarabunPSK ของ SIPA ขนาด 16 พอยต์ ชนิดธรรมดา ยกเว้นข้อความบทที่ และชื่อบท ข้อความบรรณานุกรม และข้อความประวัติผู้จัดทำ เป็นอักษรขนาด 20 พอยต์ ชนิด เข้ม ขอบกระดาษ บน 1 ½ นิ้ว ล่าง 1 นิ้ว หน้า 1.5 หลัง 1 นิ้ว วางลําดับอักษรหน้า กลาง กระดาษด้านล่าง นับจากขอบกระดาษ ½ นิ้ว ด้วยตัวเลขอารบิก

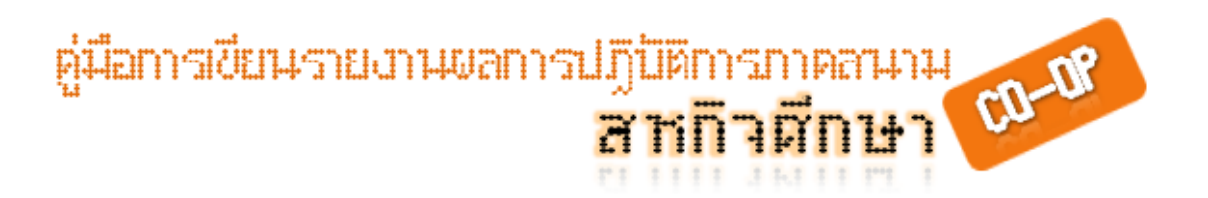

#### ัฐปแบบการกำหนดกระดาษหน้าภาคผนวก

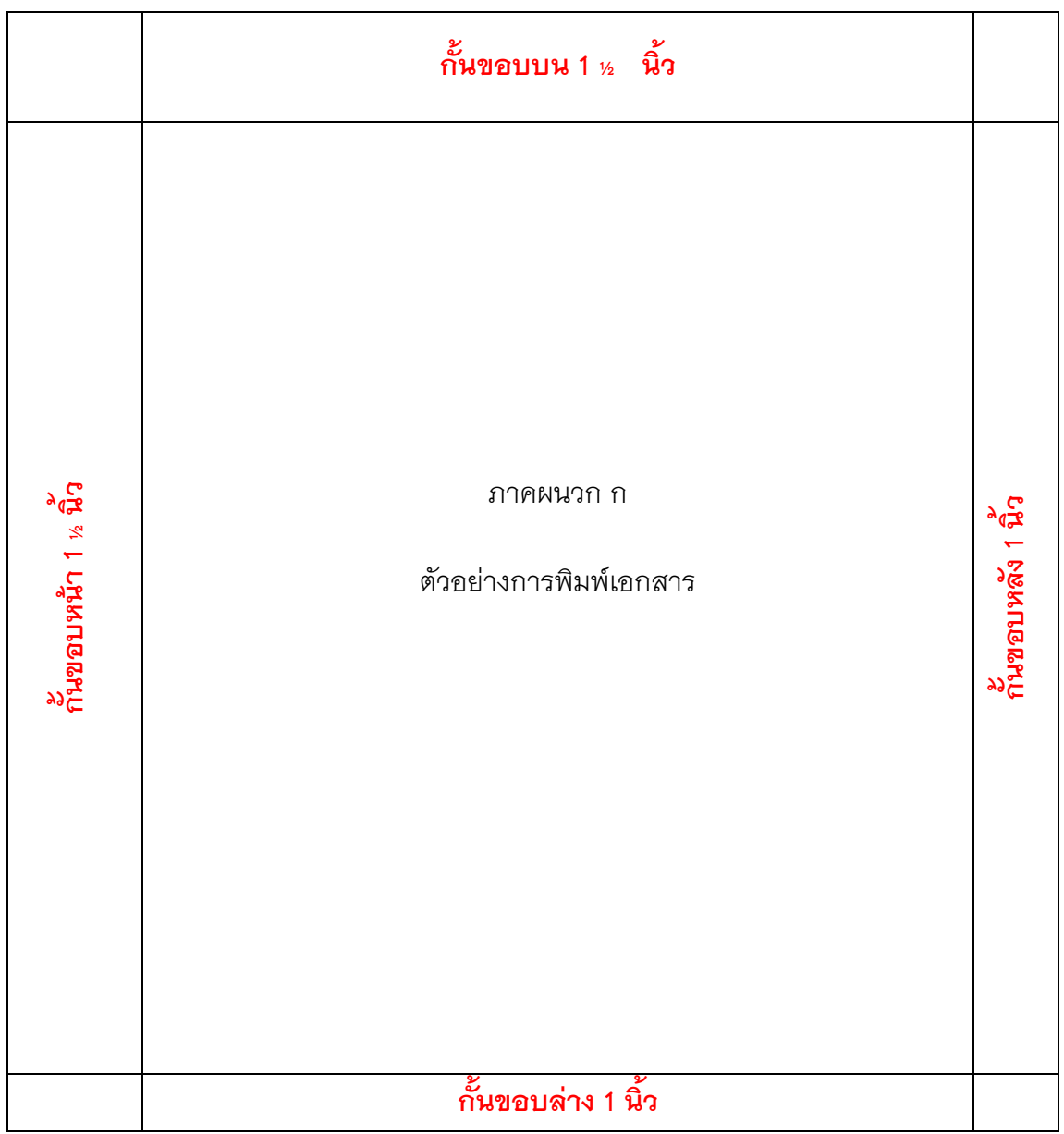

#### **ข้อกําหนด**

ชนิดอักษร TH SarabunPSK ของ SIPA ขนาด 16 พอยต์ ชนิดธรรมดา ขอบกระดาษ บน 1 นิ้ว ล่าง 1 นิ้ว หน้า 1.5 หลัง 1 นิ้ว พิมพ์ข้อความ "ภาคผนวก" ตามด้วยเคาะที่ว่าง 2 เคาะ และตามด้วยลําดับอักษรของ ้ ภาคผนวก เว้นระยะ 1 บรรทัด พิมพ์ชื่อภาคผนวก ข้อความทั้งหมดจัดวางกลางกระดาษทั้งบน ้ ล่างหน้าและหลัง หน้าภาคผนวกไม่ต้องใส่เลขที่หน้าและให้นับรวม

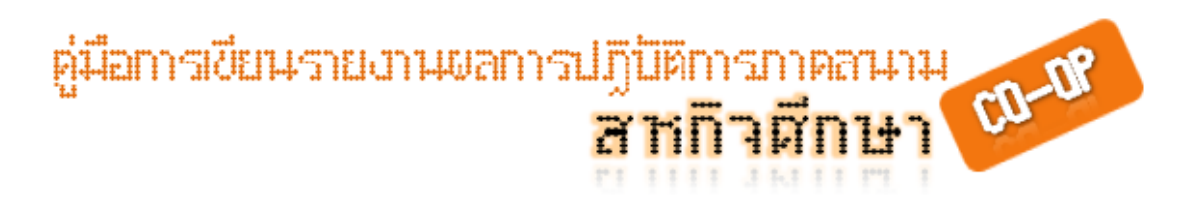

#### **ตัวอย่างการพิมพ์ประวติผั ู้จัดทํา**

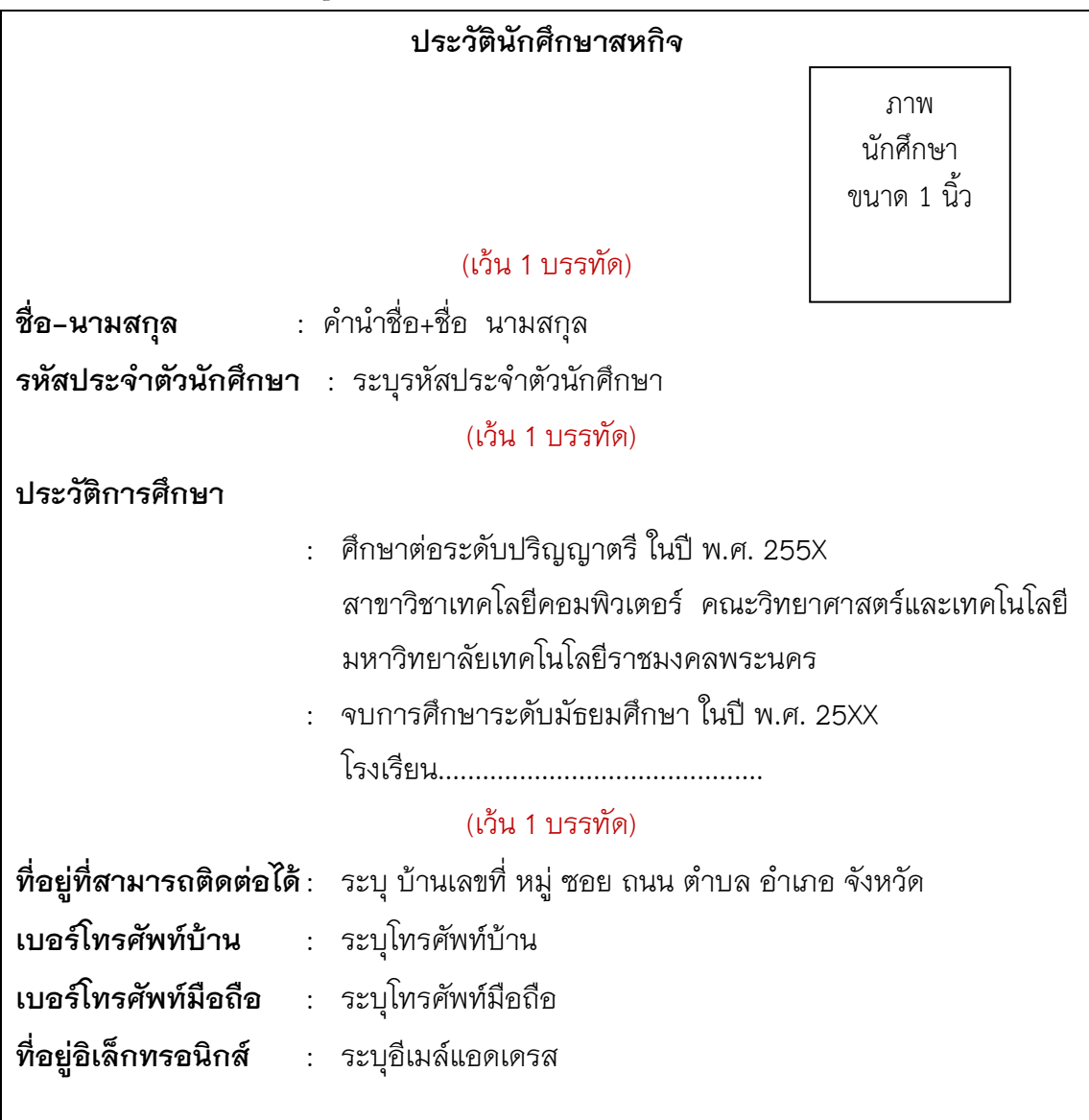

#### **หมายเหตุ** กรณีมีผู้จัดทําโครงงานมากว่า 1 คน ให้เขียนไว้หน้าถัดไป

 การติดรูปภาพของผู้จัดทําโครงงานให้ใช้วิธีการสแกนภาพ ไม่ใช้ภาพจริงติดแต่ ภาพที่สแกนจะต้องมีความละเอียดสูง และเมื่อพิมพ์ออกมาแล ้วไม่แตก

#### **รูปแบบประวัติผู้จัดทําโครงงานคนแรก**

ขอบกระดาษ บน 2 นิ้ว หน้า 1.5 หลัง 1 นิ้ว ล่าง 1 นิ้ว

ตัวอักษร TH SarabunPSK ของ SIPA ขนาด 16 พอยต์ ยกเว้นหัวข้อหลัก เป็นอักษรเข้ม และ ข้อความ "ประวัติผู้จัดทํา" เป็น อักษรตัวเข้ม 20 พอยต์ ไม่ต้องระบุเลขที่หน้าแต่ให้นับ รวม

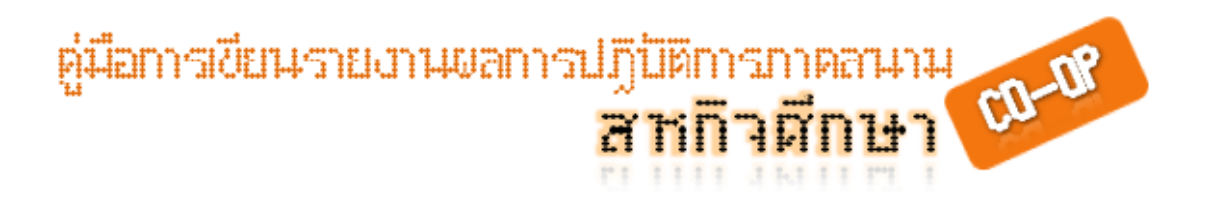

#### **รูปแบบประวัติผู้จัดทําโครงงานคนที่สอง**

ขอบกระดาษ บน 1.5 นิ้ว หน้า 1.5 หลัง 1 นิ้ว ล่าง 1 นิ้ว ้อักษรปกติ 16 พอยต์ ยกเว้นหัวข้อหลัก เป็นอักษรเข้ม ไม่ต้องมีข้อความ "ประวัติผู้จัดทำ" ให้ระบุเลขทีหน้าปกติ ่

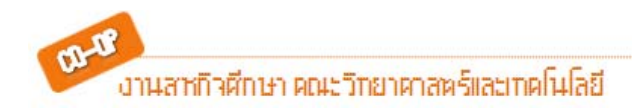